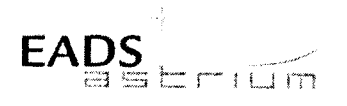

**Test Procedure** 

**Herschel** 

Herschel Satellite IST - Instruments Commissioning - S/C Title: Configuration

CI-No:

100000

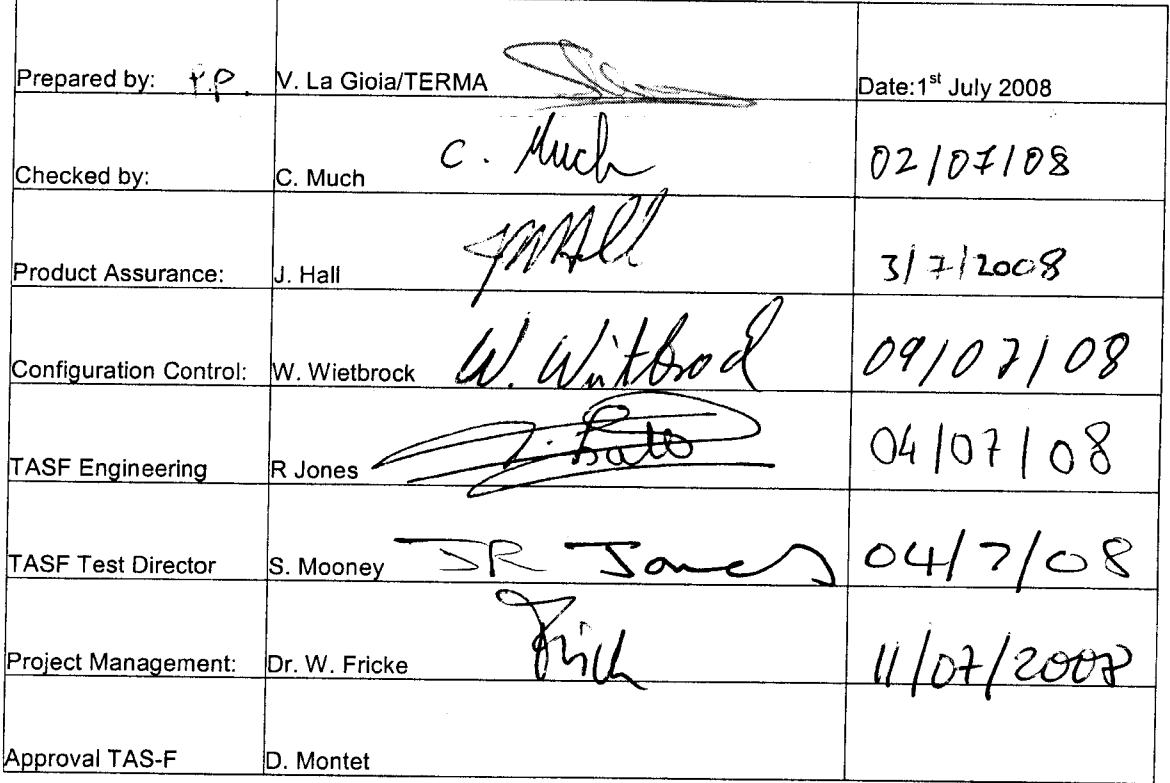

Distribution:

See Distribution List (last page)

Copying of this document, and giving it to others and the use or communication of the contents there-<br>of, are forbidden without express authority. Offenders are liable to the payment of damages. All rights<br>are reserved in

Doc. No: HP-2-ASED-TP-0237 (ssue:  $\mathbf{1}$ Date: 01.07.08

File: HP-2-ASED-TP-0237 SC Config for Instr\_Commissioning Iss 1.doc

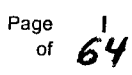

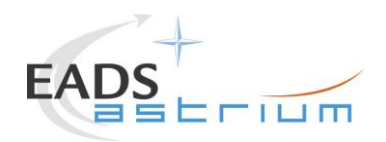

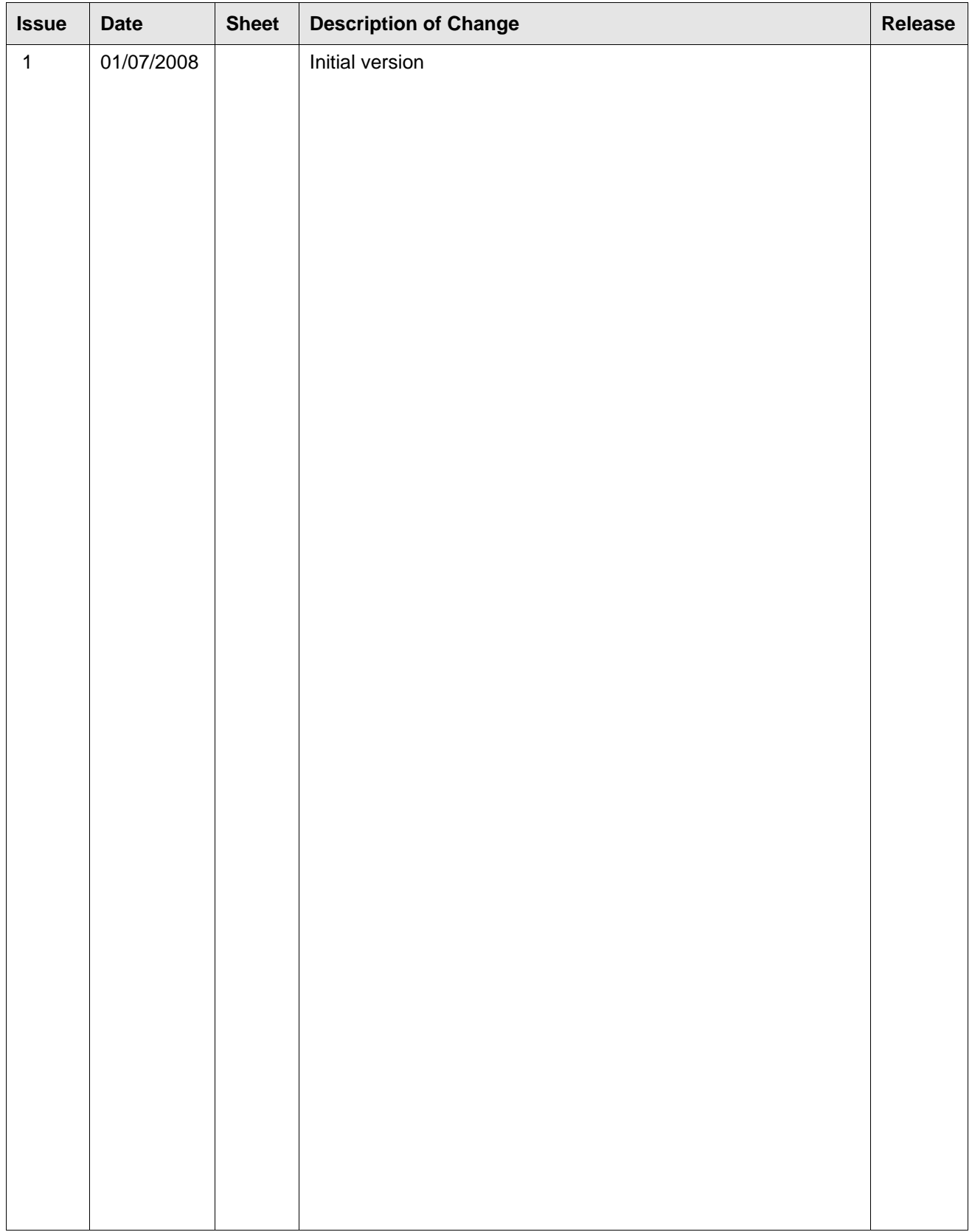

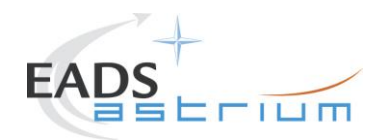

# **Table of Content**

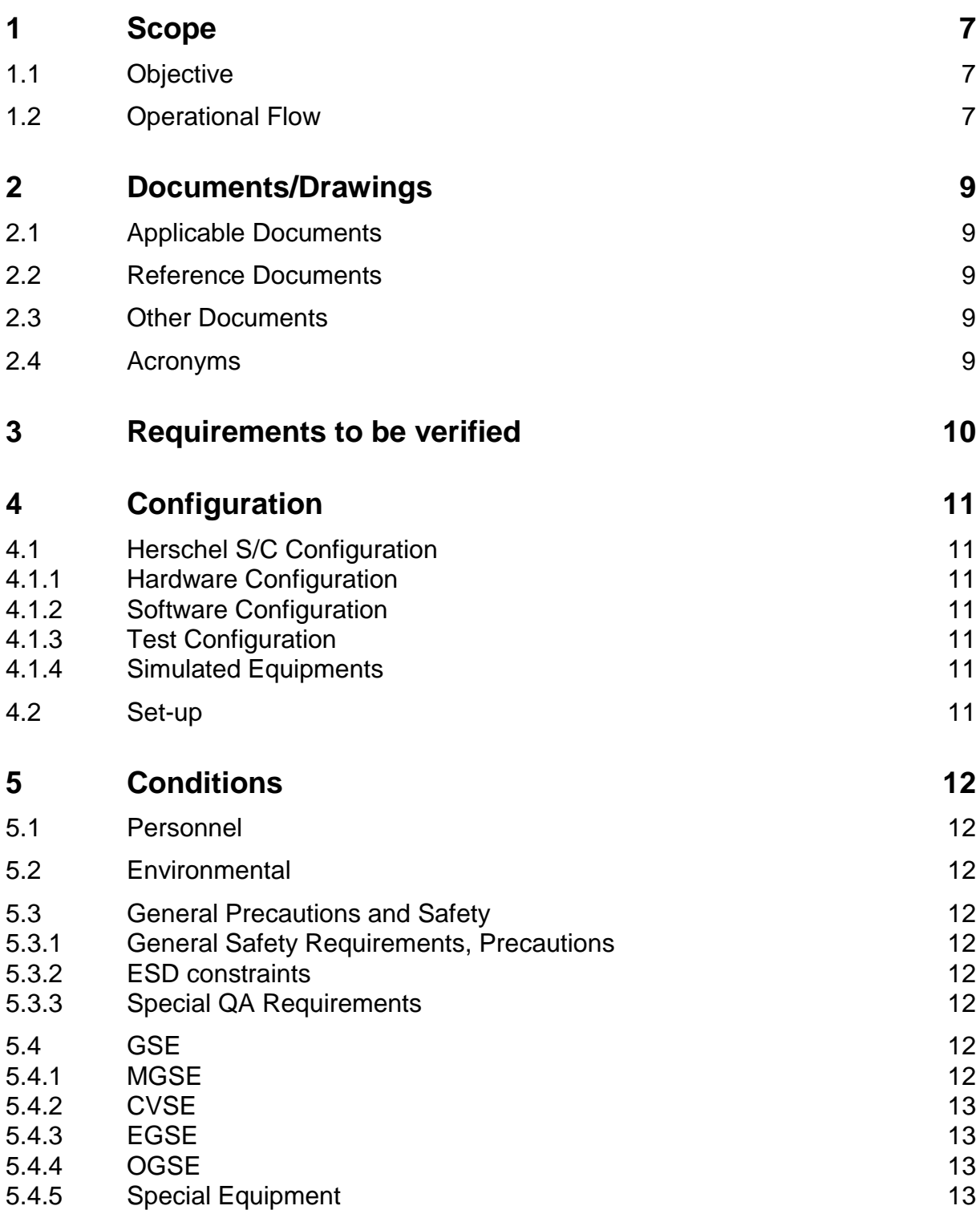

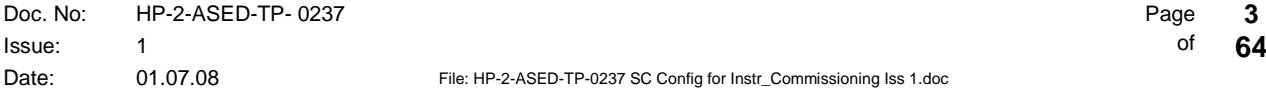

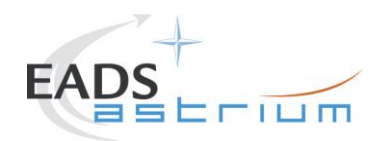

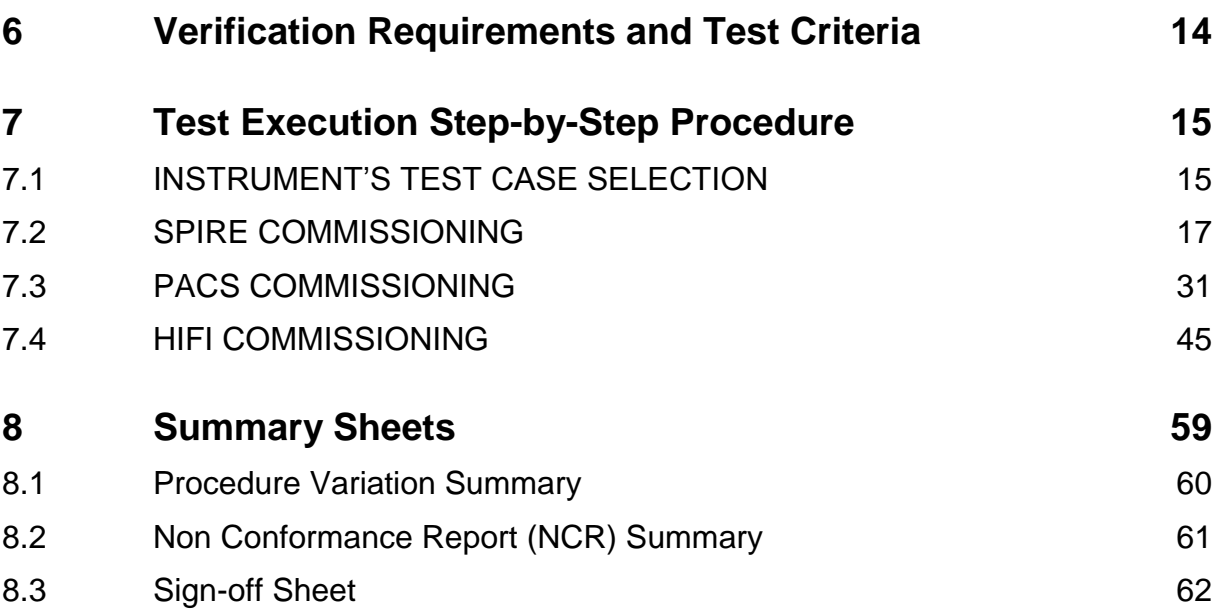

**Test Procedure Herschel**

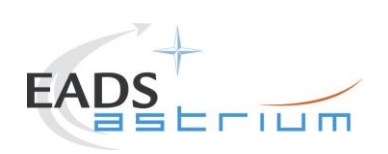

# **Table of Figures**

**Figure 1: S/C Configuration for Instrument Commissioning..............8**

**Test Procedure Herschel**

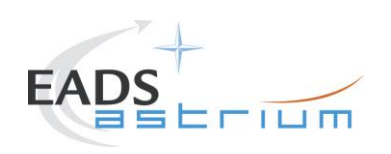

**List of Tables**

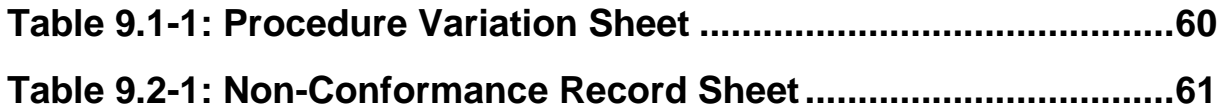

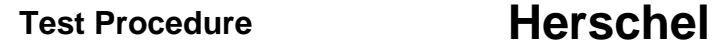

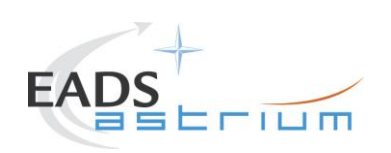

## **1 Scope**

#### **1.1 Objective**

This procedure provides the final part of the S/C configuration for IST Instrument Commissioning tests as defined in AD1 (note that the S/C configuration is different for each Instrument's commissioning test).

The initial basic S/C configuration for IST Instrument Commissioning will be performed using AD-2 prior to execution of this procedure.

Both this procedure and AD-2 are called from the corresponding Instrument specific commissioning procedure (refs. RD-5, RD-6 & RD-7).

At the end of the commissioning procedure, this procedure is called again to re-establish the umbilical link and switch off the RF.

#### **1.2 Operational Flow**

.

The overall flow of the Instruments Commissioning is described in the following schema.

In chapter 7 the detailed step-by-step procedure is provided

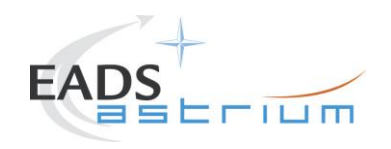

# Test Procedure **Contract Procedure Herschel**

#### Figure 1: S/C Specific Configuration for Instrument Commissioning

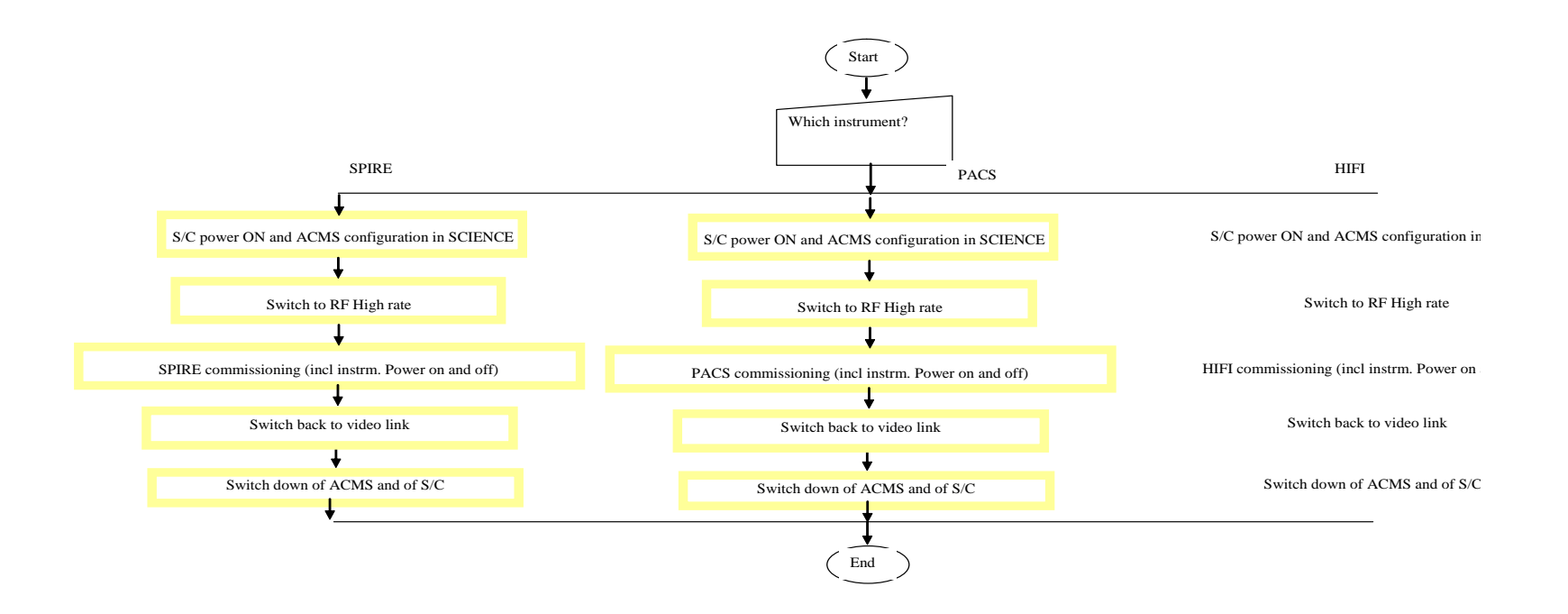

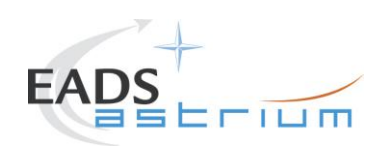

# **2 Documents/Drawings**

This document incorporates, by dated or undated references, provisions from other publications. These normative references are cited at appropriate places in the text and publications are listed hereafter. For dated references, subsequent amendments to or revisions of any of these apply to this document only when incorporated into it by amendment or revision. For undated references, the latest edition of the publication referred to apply.

#### **2.1 Applicable Documents**

- AD-1 Herschel Integrated Satellite Test Specification H-P-2-ASP-SP-0939, Issue 6 redmarked
- AD-2 Leading Procedure for Herschel Integrated Satellite Test 'IST' HP-2-ASED-TP-0134 issue 4

#### **2.2 Reference Documents**

- RD-1 Herschel SVM User Manual H-P-MA-AI-0001
- RD-2 Herschel/Planck List of Acronyms H-P-ASP-LI-0077
- RD-3 Not Used
- RD-4 Not Used
- RD-5 HP-2-ASED-TP-0217 IST Instrument Commissioning: SPIRE Cold Functional Test
- RD-6 HP-2-ASED-TP-0218 IST Instrument Commissioning: PACS FM FDIR & Full Functional Test
- RD-7 HP-2-ASED-TP-0188 IST Instrument Commissioning: HIFI Performance & Peak-Up Test

#### **2.3 Other Documents**

None

#### **2.4 Acronyms**

Acronyms are specified in RD-2 and are therefore not listed in this document.

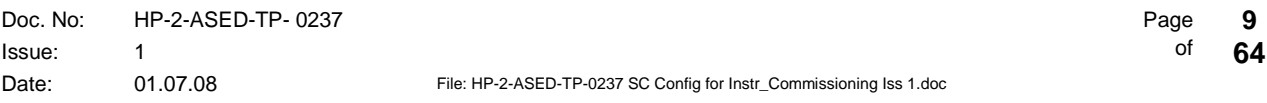

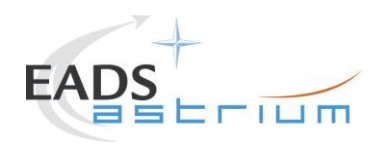

# **3 Requirements to be verified**

AD-1 chapter 5.8.4

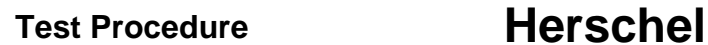

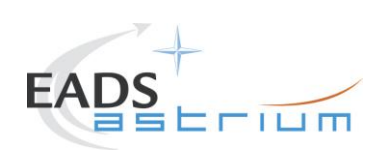

# **4 Configuration**

## **4.1 Herschel S/C Configuration**

Refer to AD-2

## *4.1.1 Hardware Configuration*

Refer to AD-2

#### *4.1.2 Software Configuration*

Refer to AD-2

## *4.1.3 Test Configuration*

Refer to AD-2

## *4.1.4 Simulated Equipments*

Refer to AD-2

#### **4.2 Set-up**

Refer to AD-2

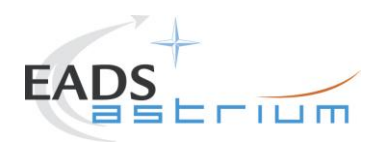

## **5 Conditions**

#### **5.1 Personnel**

Refer to AD-2

#### **5.2 Environmental**

Refer to AD-2

#### **5.3 General Precautions and Safety**

Refer to AD-2

#### *5.3.1 General Safety Requirements, Precautions*

Refer to AD-2

#### *5.3.2 ESD constraints*

Refer to AD-2

#### *5.3.3 Special QA Requirements*

Refer to AD-2

#### **5.4 GSE**

Refer to AD-2

#### *5.4.1 MGSE*

Refer to AD-2

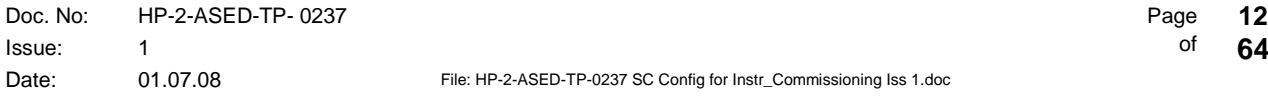

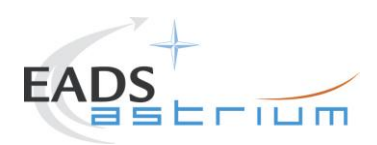

## *5.4.2 CVSE*

Refer to AD-2

#### *5.4.3 EGSE*

5.4.3.1 EGSE Hardware Configuration

Refer to AD-2

5.4.3.2 EGSE User Software

Refer to AD-2

5.4.3.3 Grounding Configuration

Refer to AD-2

5.4.3.4 Test Equipment

Refer to AD-2

5.4.3.5 Data Acquisition System

Refer to AD-2

#### *5.4.4 OGSE*

Refer to AD-2

## *5.4.5 Special Equipment*

Refer to AD-2

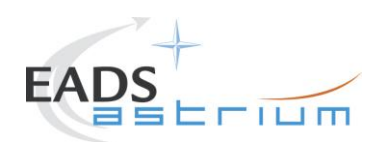

# **6 Verification Requirements and Test Criteria**

#### **PASS/FAIL CRITERIA**

At each test stage completion, the test success is determined comparing the results obtained against the expected values.

If the compliance between obtained and expected values has been met, and authorisation to proceed with the next stage of the test is given, then the actual test stage must be considered satisfactorily completed.

The success of the overall testing activities is determined from the satisfactory completion of all test stages.

Successful criteria to be satisfied in each test stage shall be:

- Test conditions according to specification requirement;
- Complete verification of the requirement aspects according to the test specification [AD-1];
- Fulfilment of test results with respect to required data;
- Verification that all the TM parameters used to monitor the SVM do not exceed the limit thresholds loaded in the HPSDB (OOL display);
- Verification that the TM(5,2), TM(5,4) and TM(1,8) received event reports are only those ones expected to fulfil the pass test criteria.

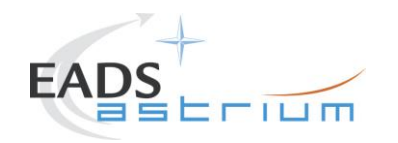

# **7 Test Execution Step-by-Step Procedure**

#### **7.1 INSTRUMENT'S TEST CASE SELECTION**

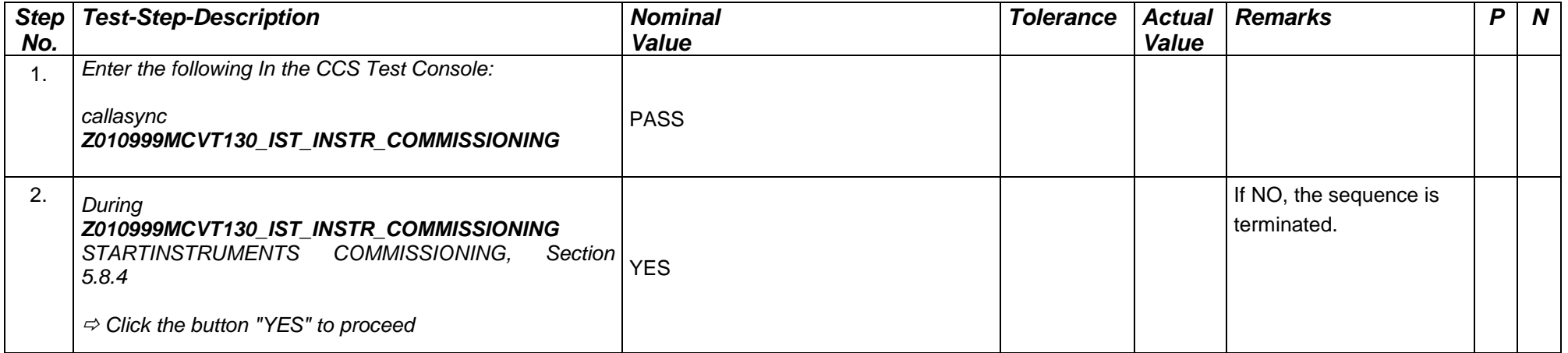

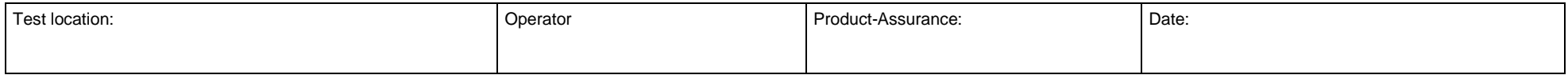

Doc. No: HP-2-ASED-TP- 0237 Page **15** Issue: 1

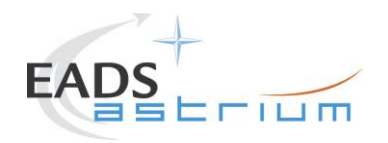

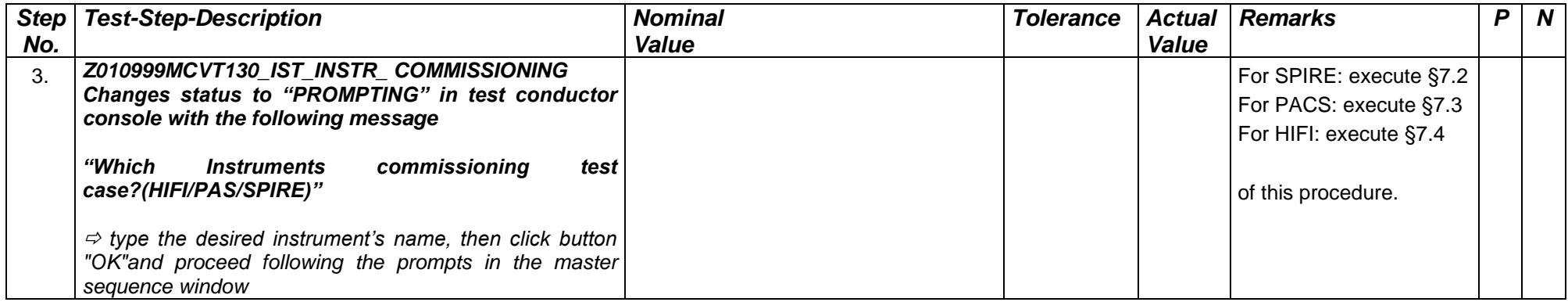

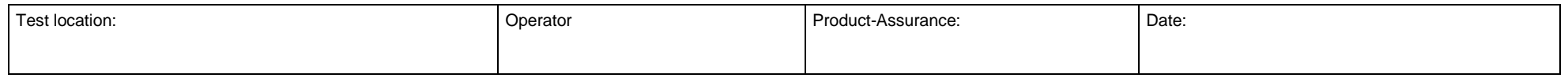

Doc. No: HP-2-ASED-TP- 0237 Page **16** Issue: 1

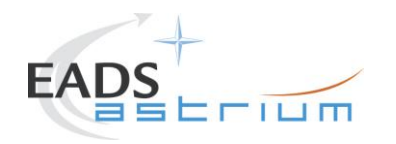

# **Test Procedure Herschel**

## **7.2 SPIRE COMMISSIONING**

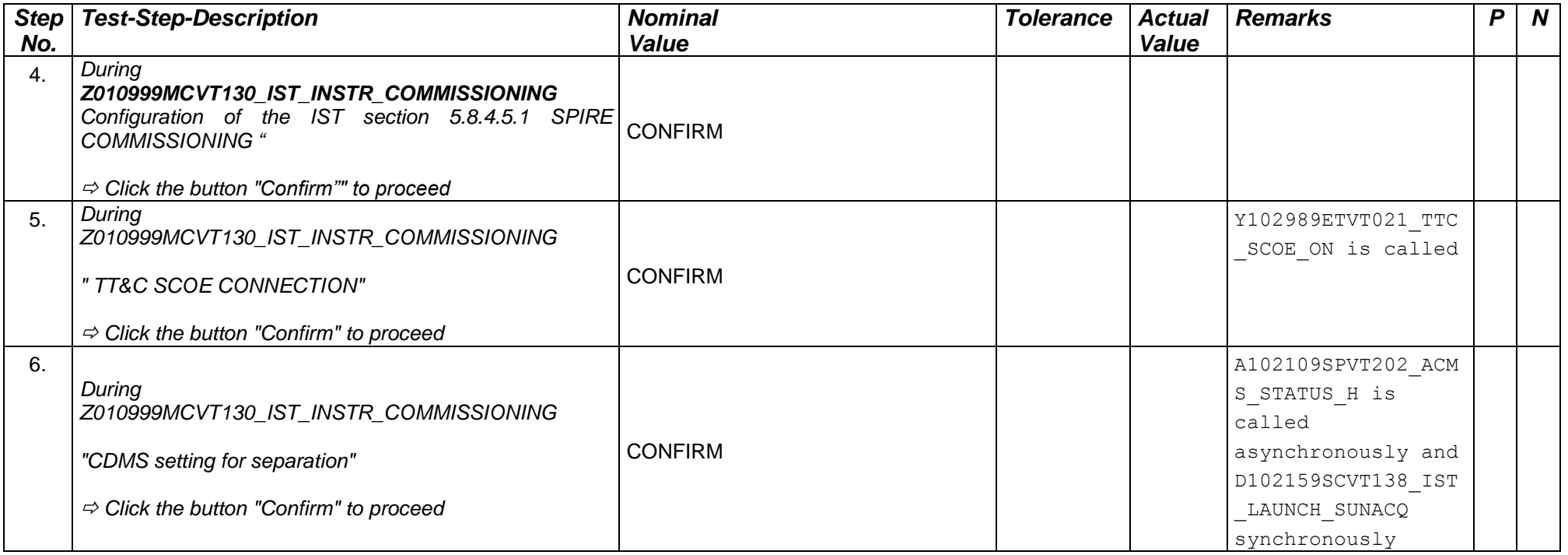

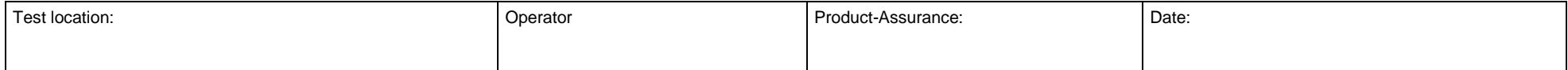

Doc. No: HP-2-ASED-TP- 0237 **Page 17** Issue: 1

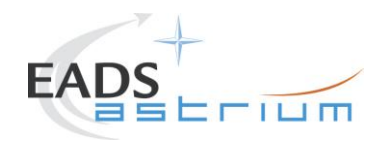

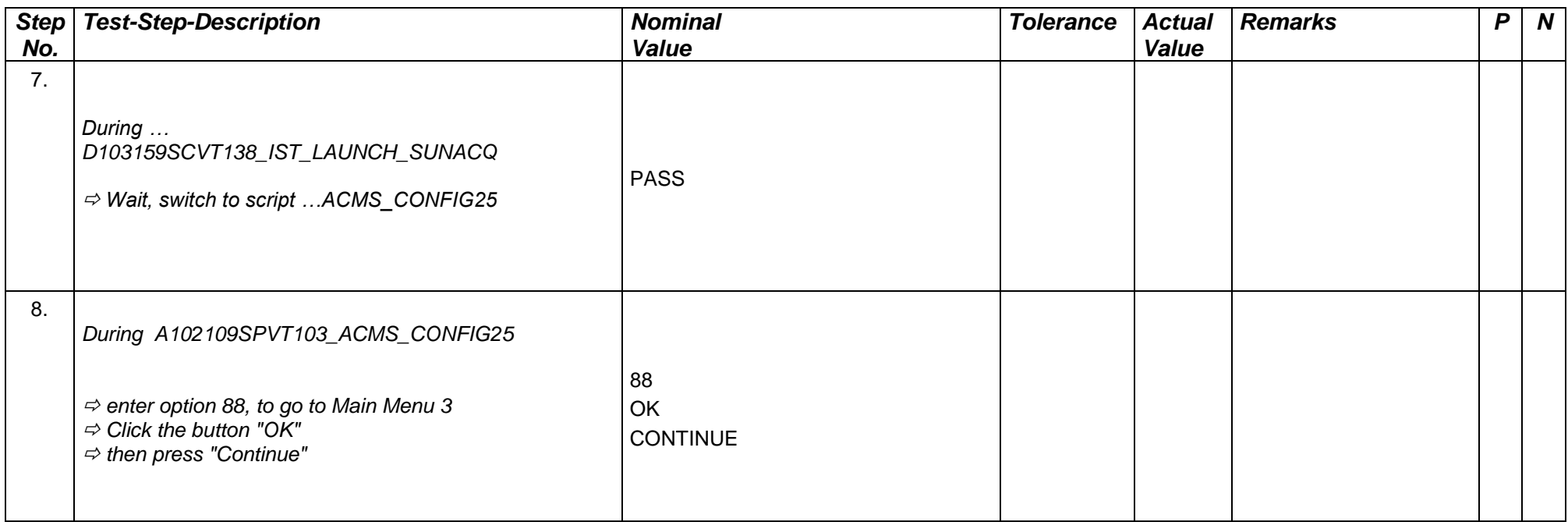

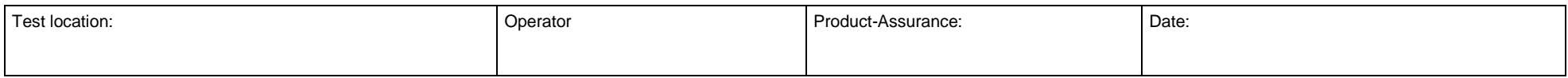

Doc. No: HP-2-ASED-TP- 0237 Page **18** Issue: 1

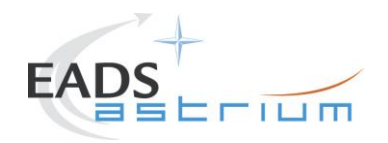

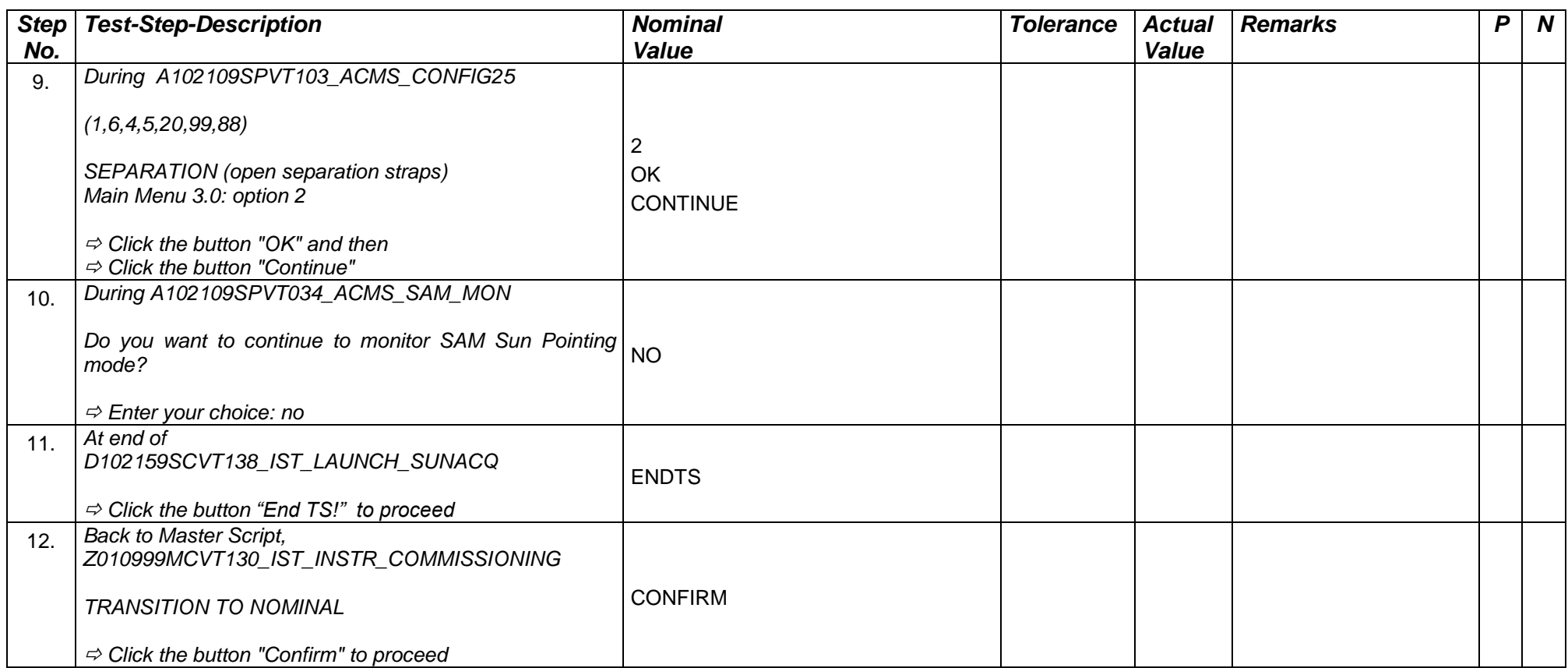

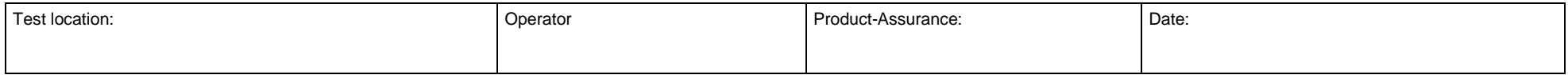

Doc. No: HP-2-ASED-TP- 0237 Page **19** Issue: 1

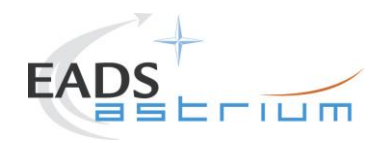

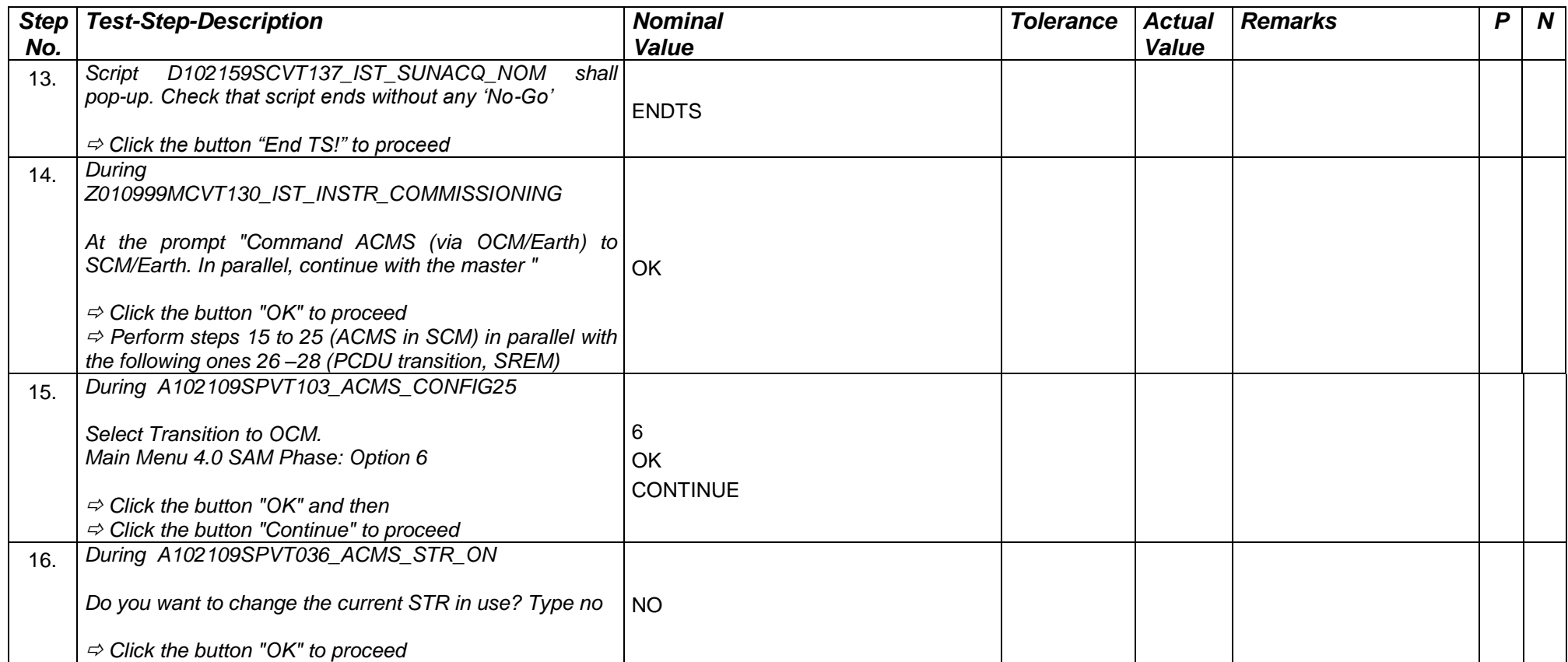

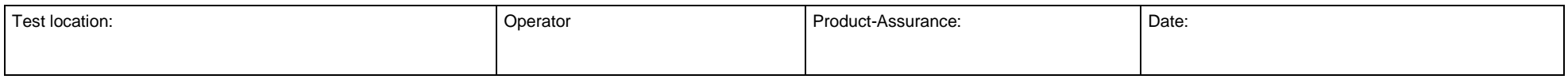

Doc. No: HP-2-ASED-TP- 0237 Page **20** Issue: 1

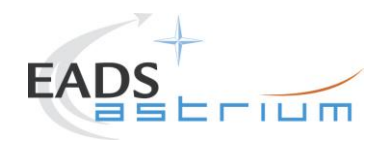

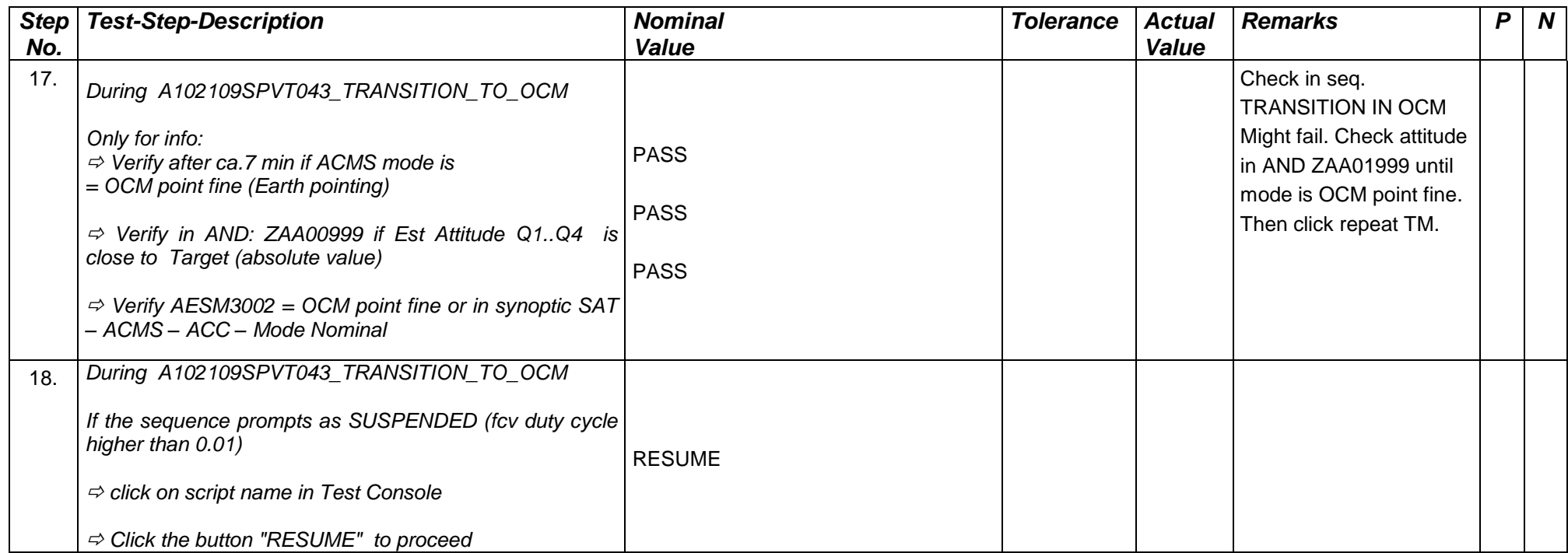

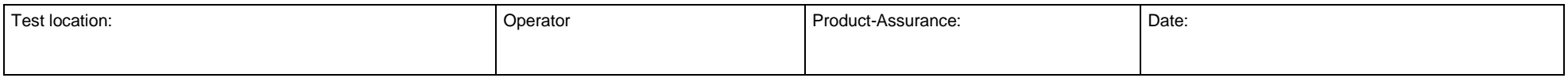

Doc. No: HP-2-ASED-TP- 0237 Page **21** Issue: 1

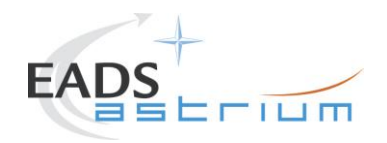

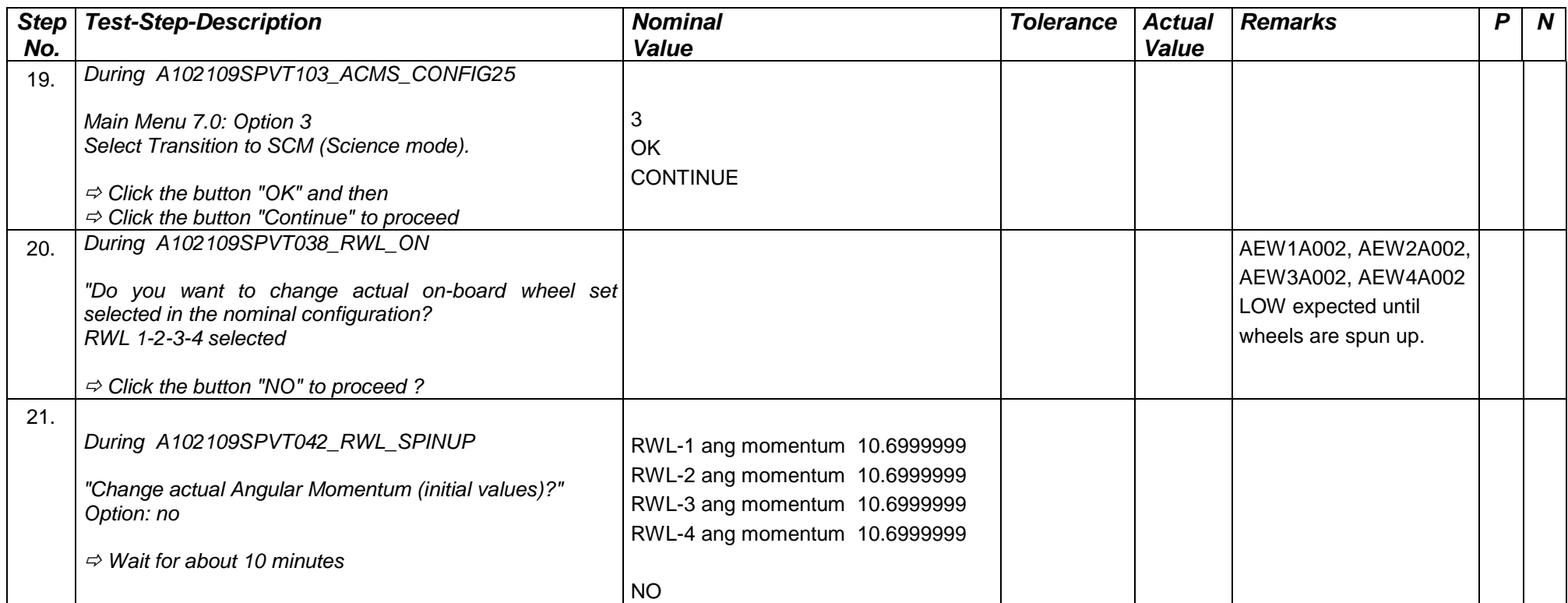

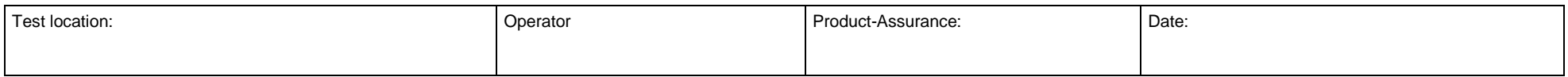

Doc. No: HP-2-ASED-TP- 0237 Page **22** Issue: 1

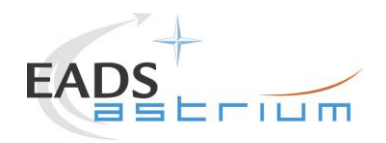

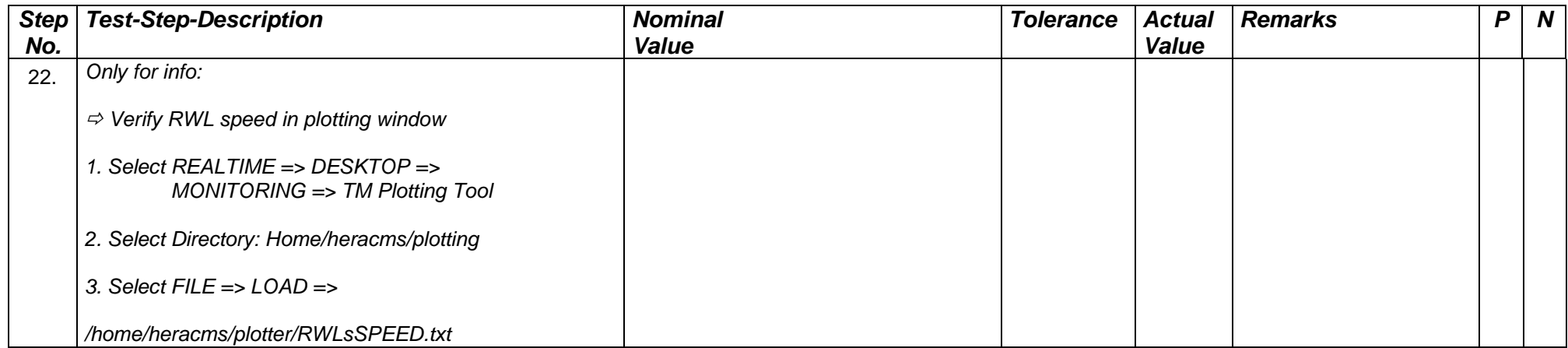

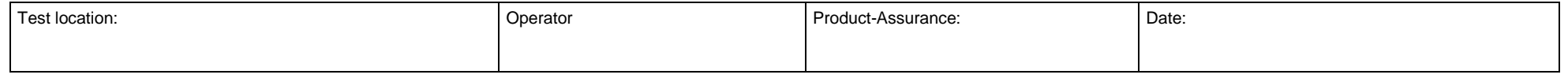

Doc. No: HP-2-ASED-TP- 0237 Page **23** Issue: 1

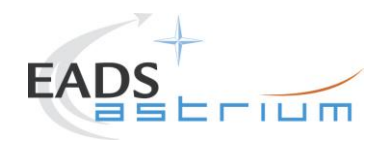

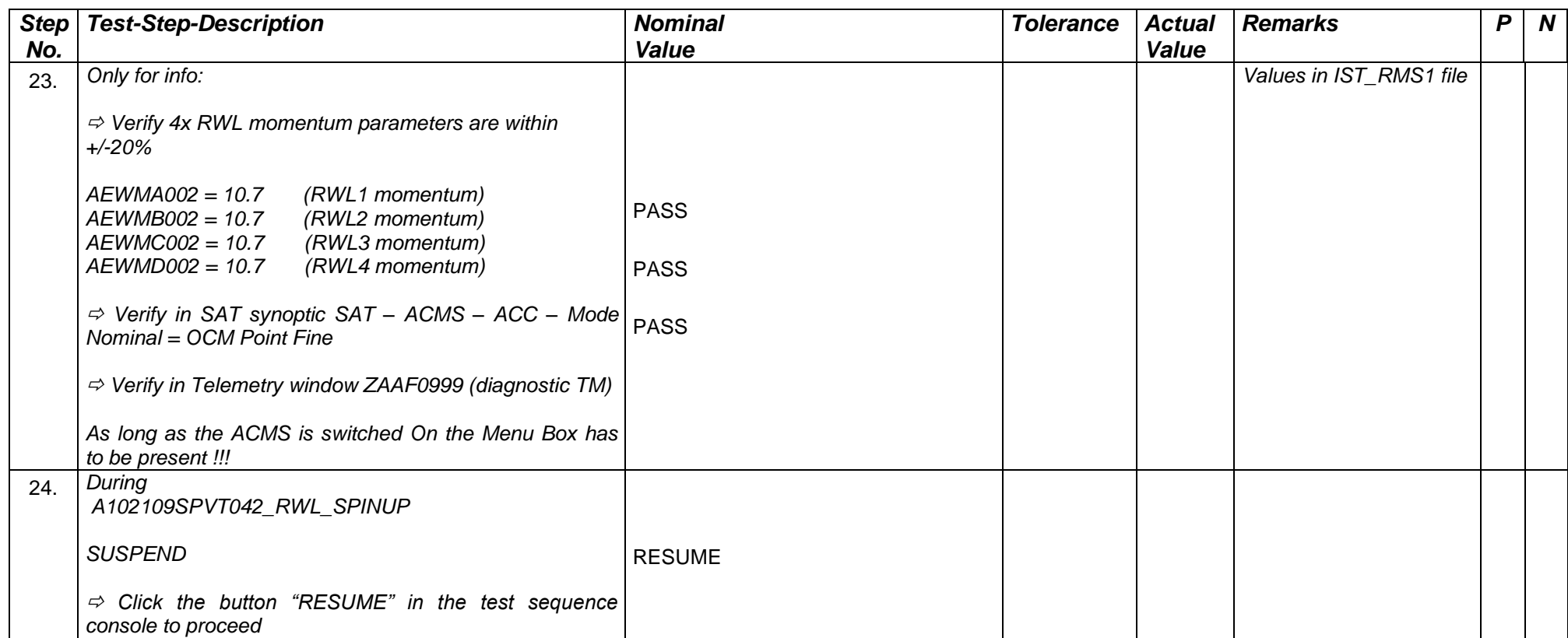

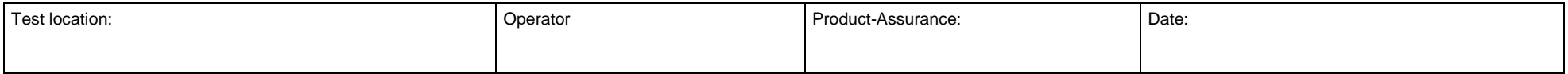

Doc. No: HP-2-ASED-TP- 0237 Page **24** Issue: 1

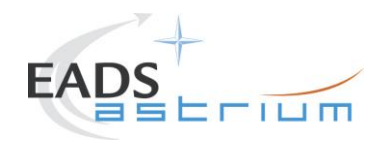

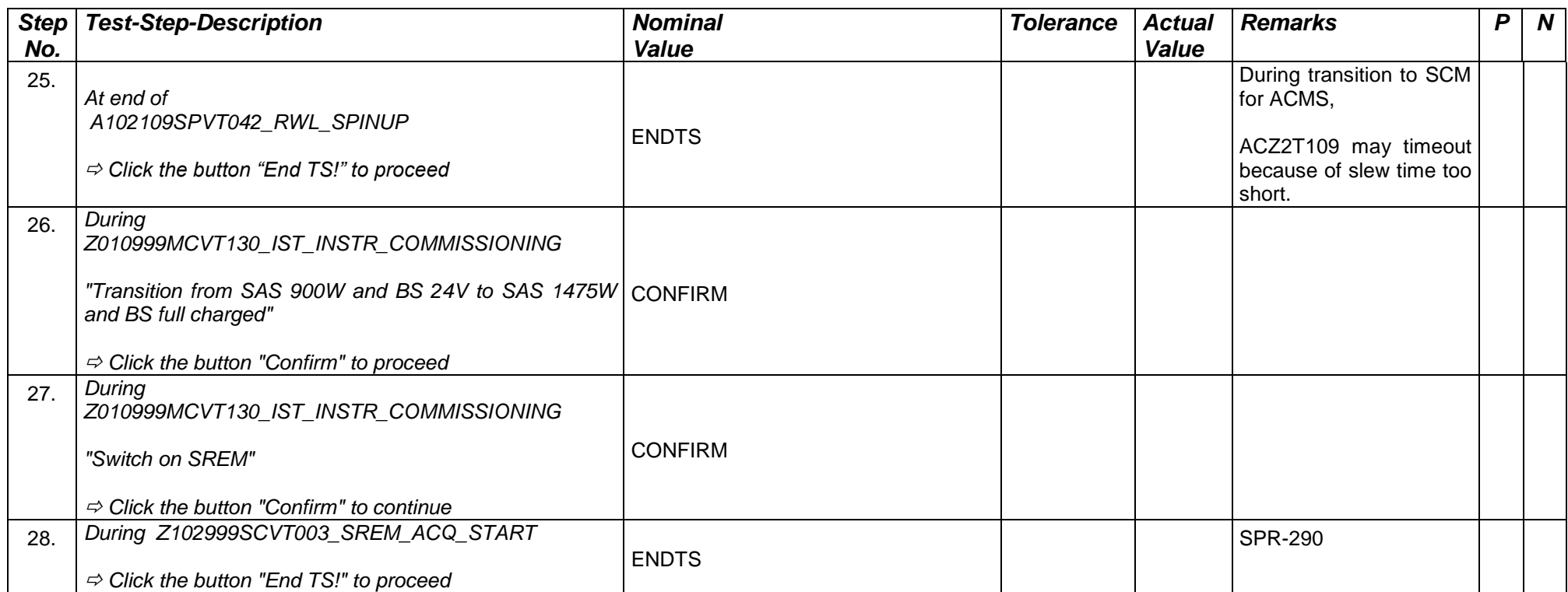

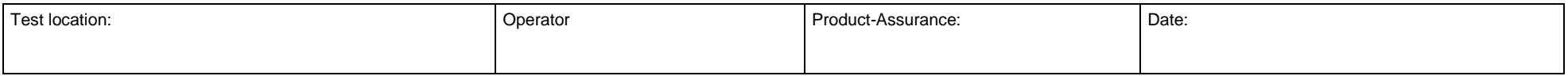

Doc. No: HP-2-ASED-TP- 0237 Page **25** Issue: 1

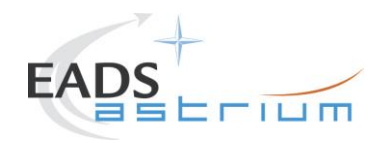

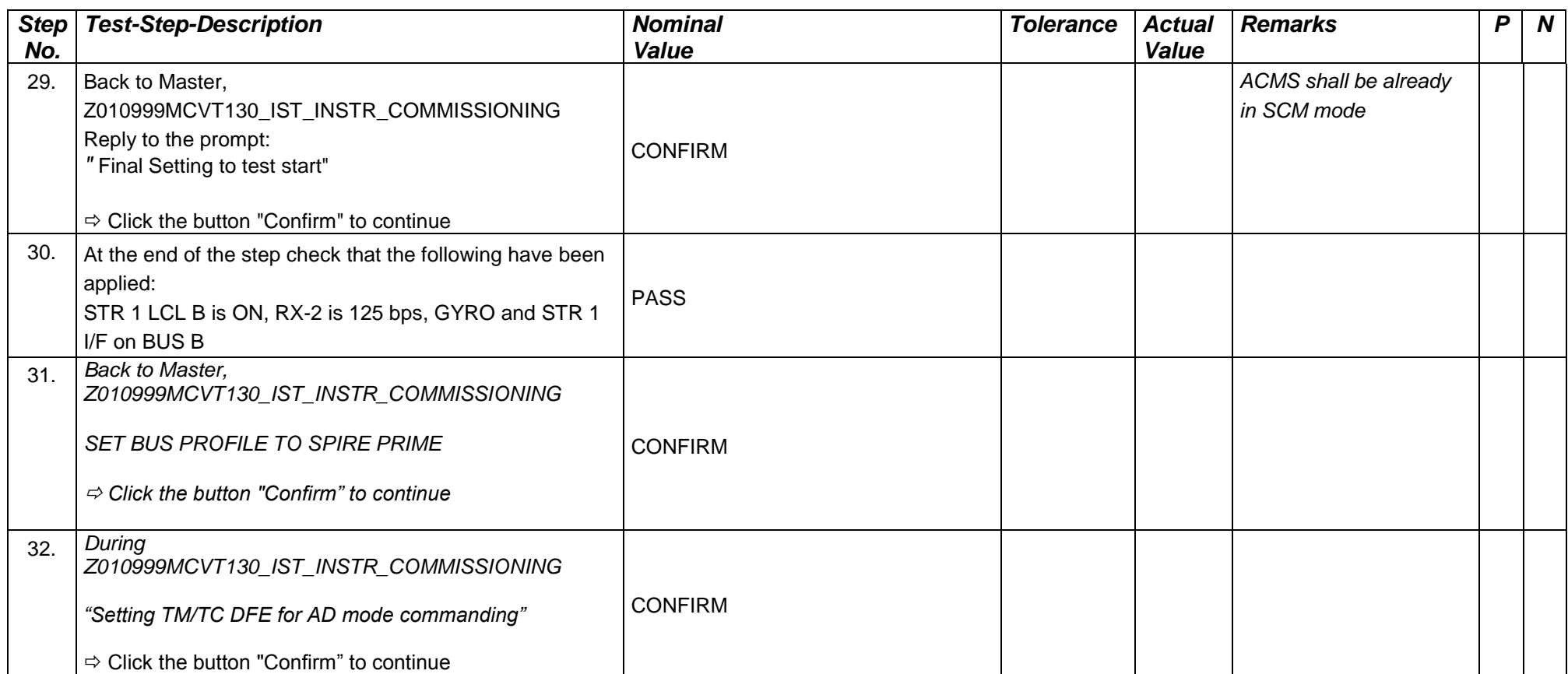

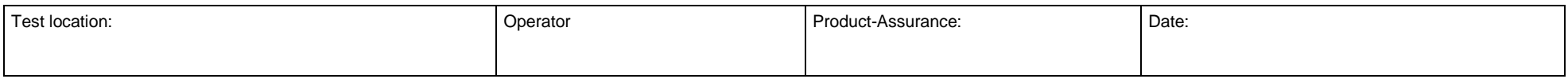

Doc. No: HP-2-ASED-TP- 0237 Page **26** Issue: 1

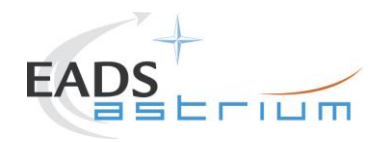

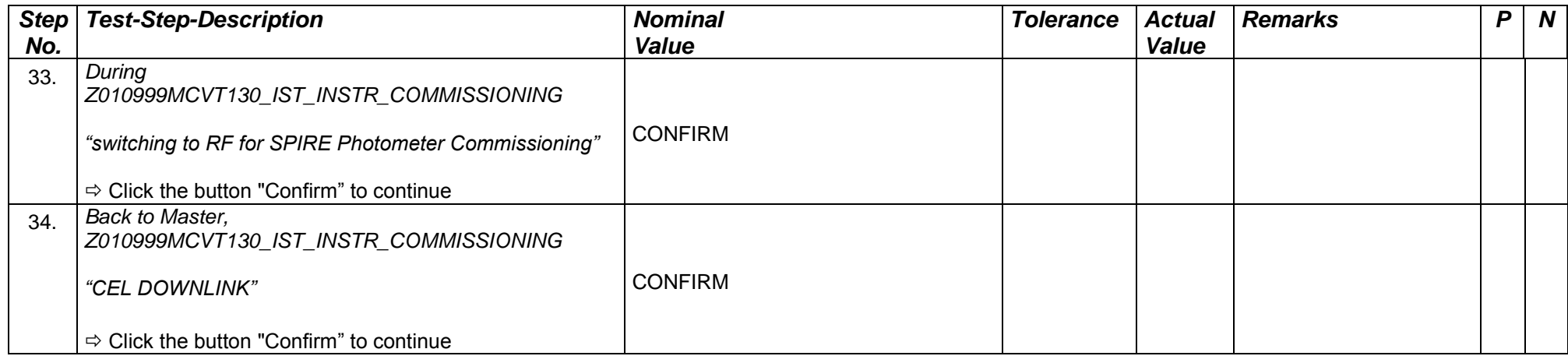

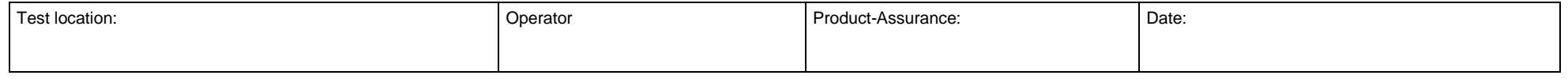

Doc. No: HP-2-ASED-TP- 0237 Page **27** Issue: 1

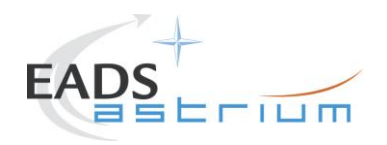

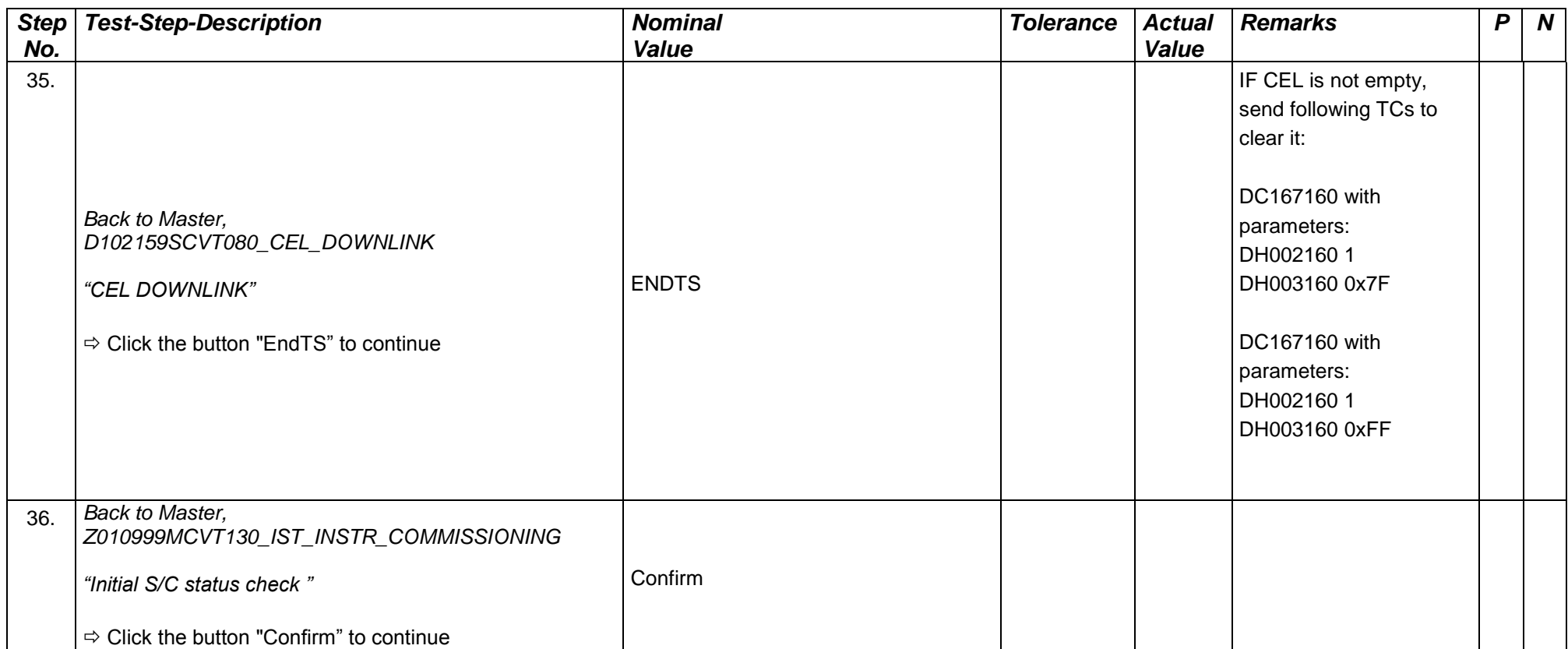

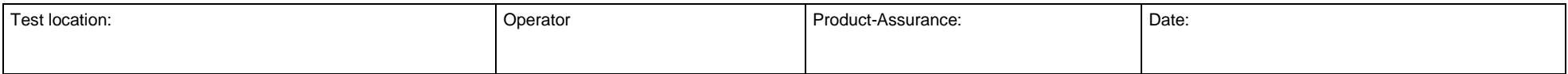

Doc. No: HP-2-ASED-TP- 0237 Page **28** Issue: 1

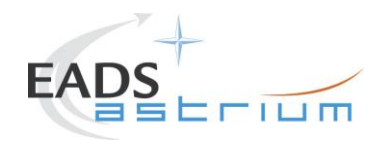

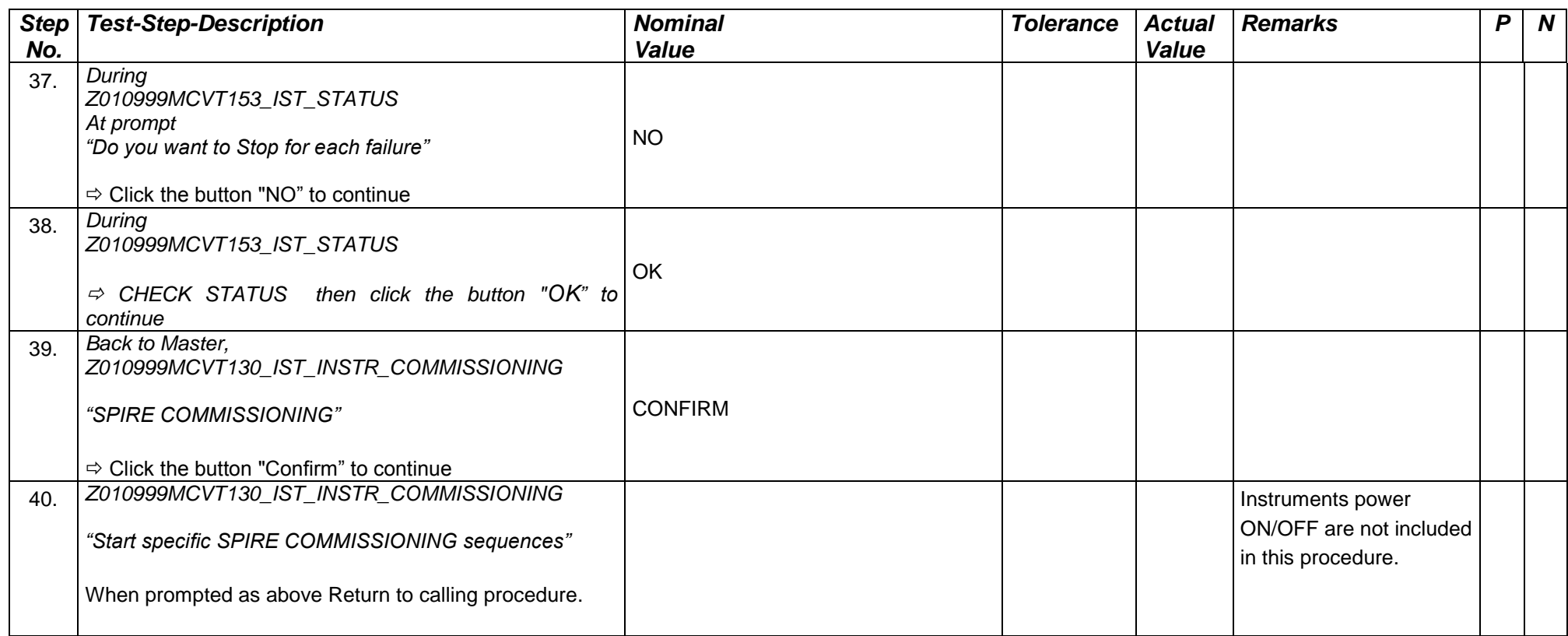

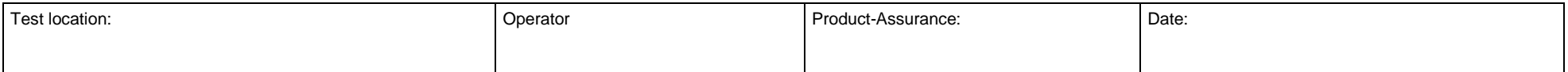

Doc. No: HP-2-ASED-TP- 0237 Page **29** Issue: 1

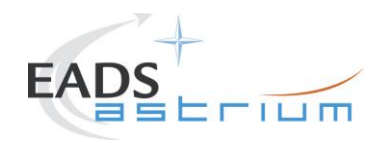

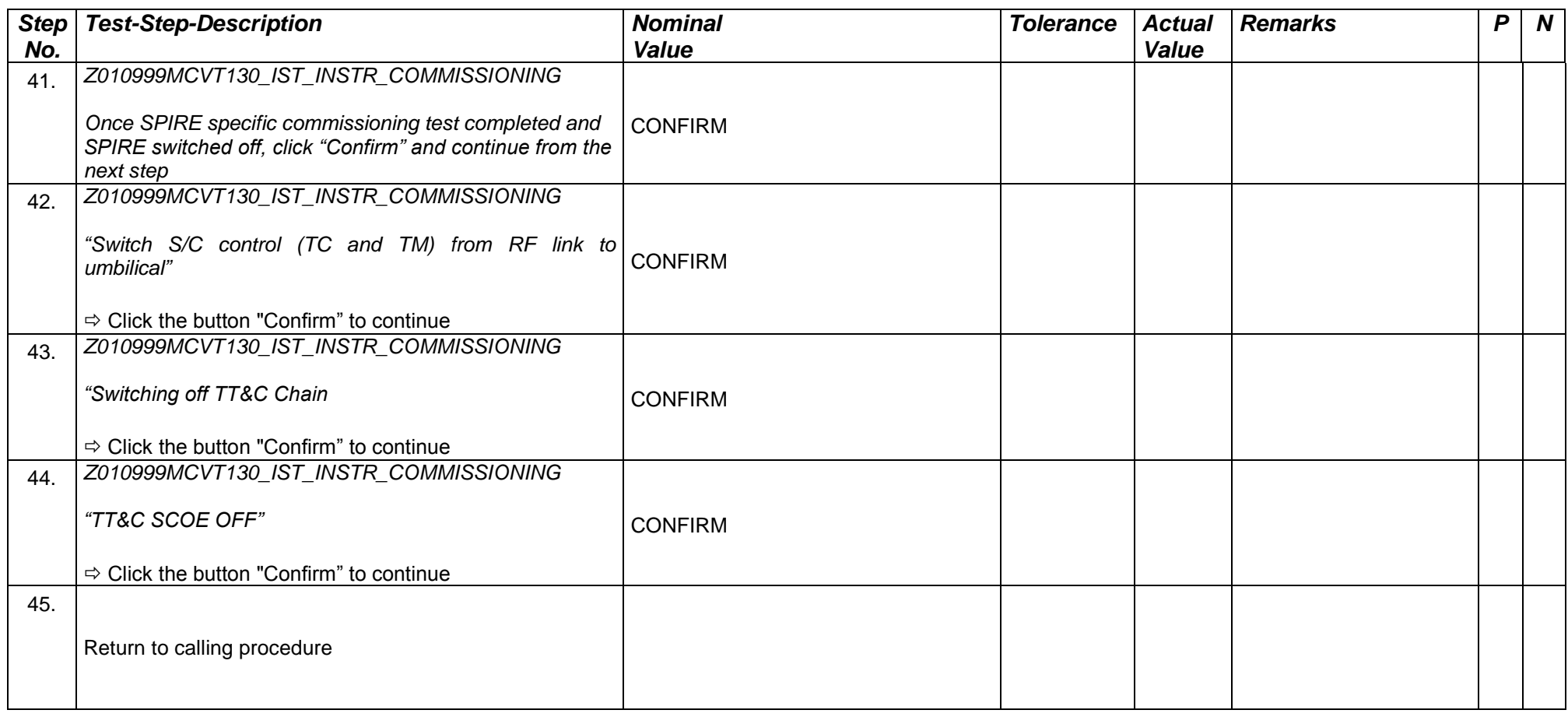

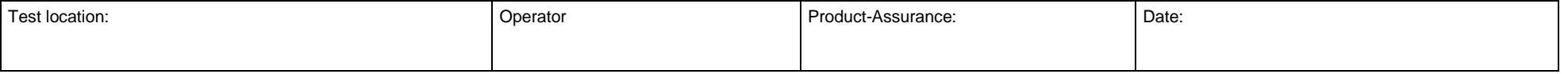

Doc. No: HP-2-ASED-TP- 0237 Page **30**

Issue: 1

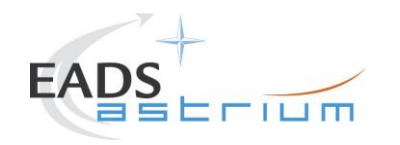

#### **7.3 PACS COMMISSIONING**

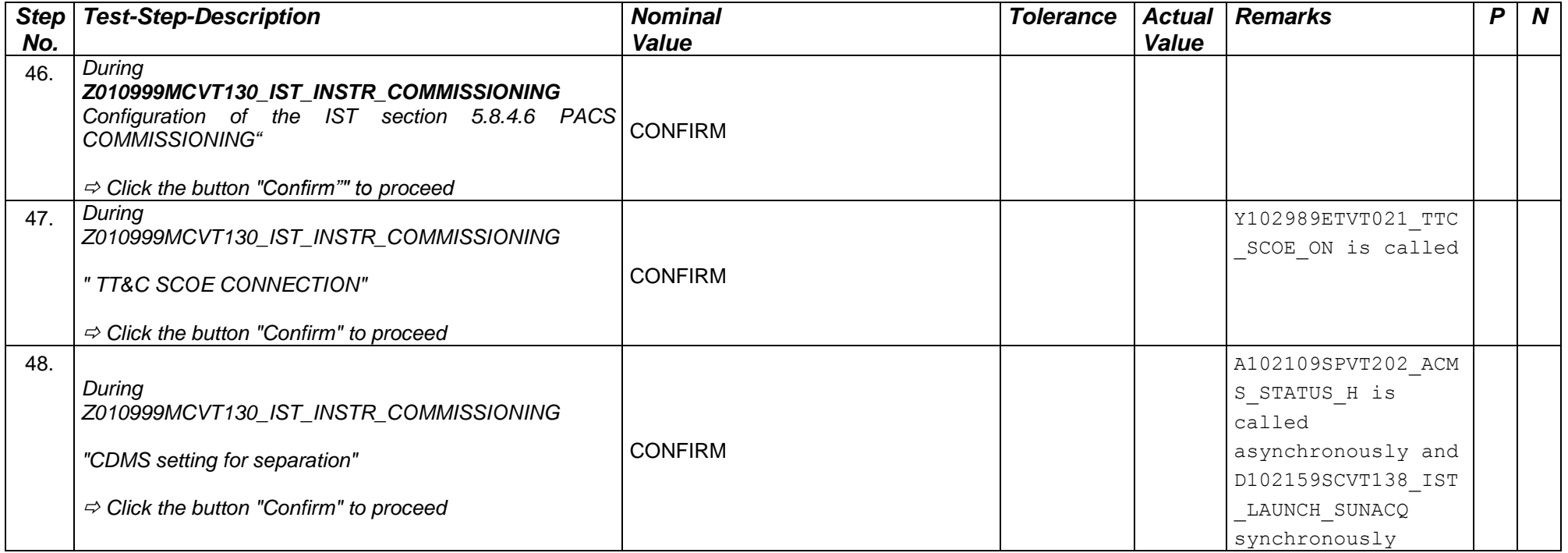

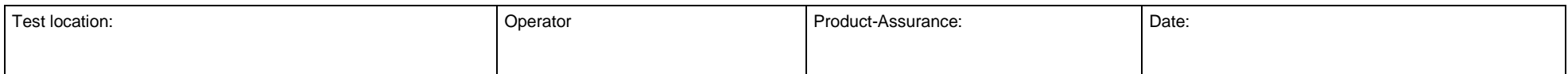

Doc. No: HP-2-ASED-TP- 0237 Page **31** Issue: 1

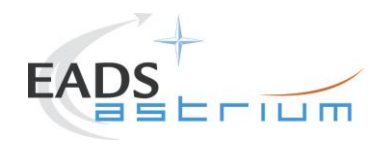

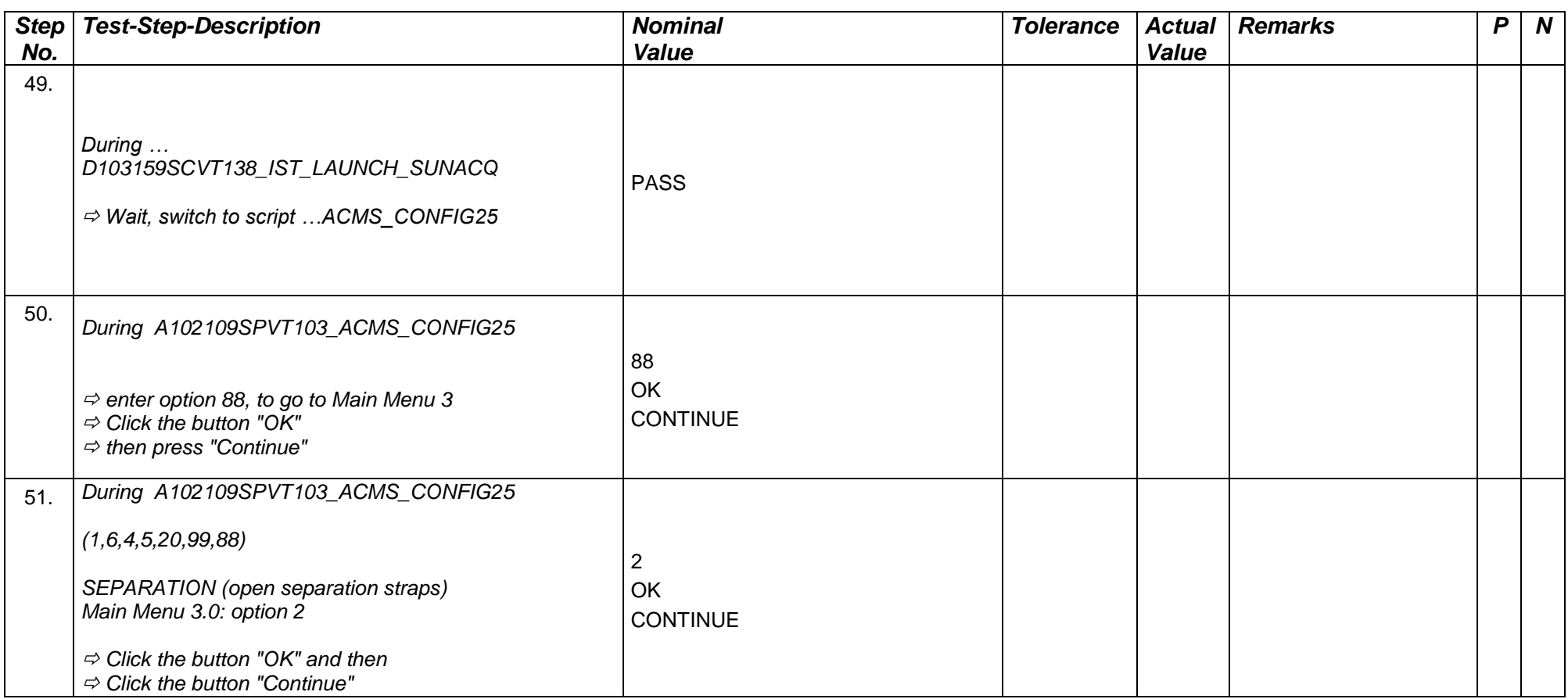

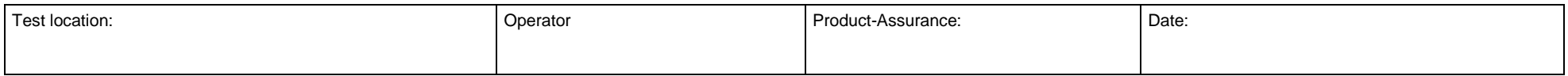

Doc. No: HP-2-ASED-TP- 0237 Page **32**

Issue: 1

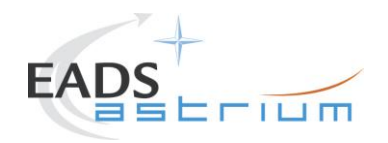

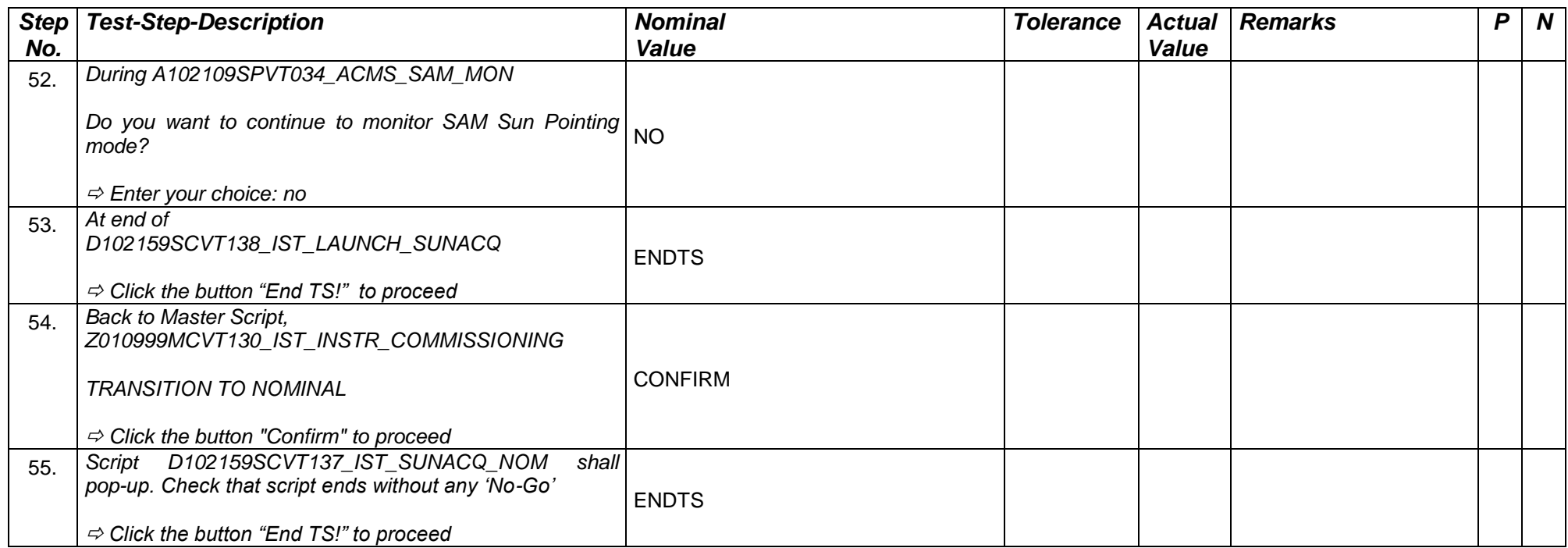

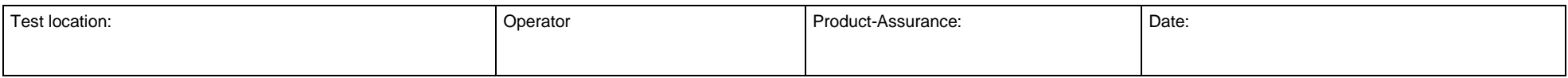

Doc. No: HP-2-ASED-TP- 0237 Page **33** Issue: 1

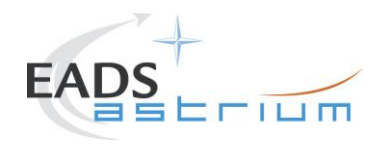

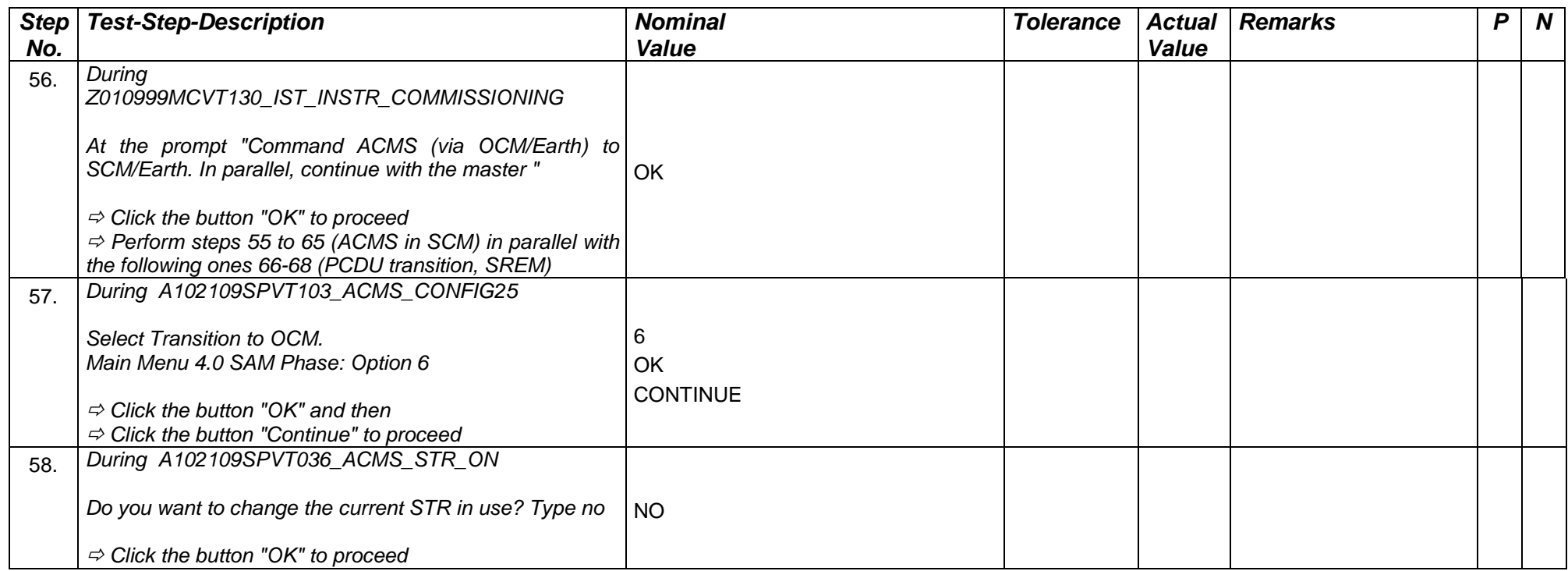

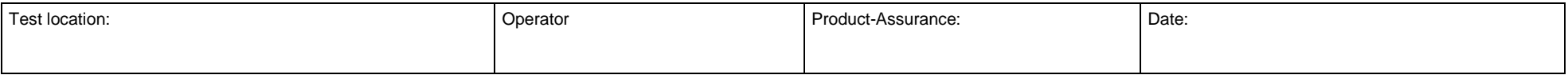

Doc. No: HP-2-ASED-TP- 0237 Page **34** Issue: 1

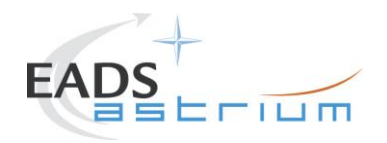

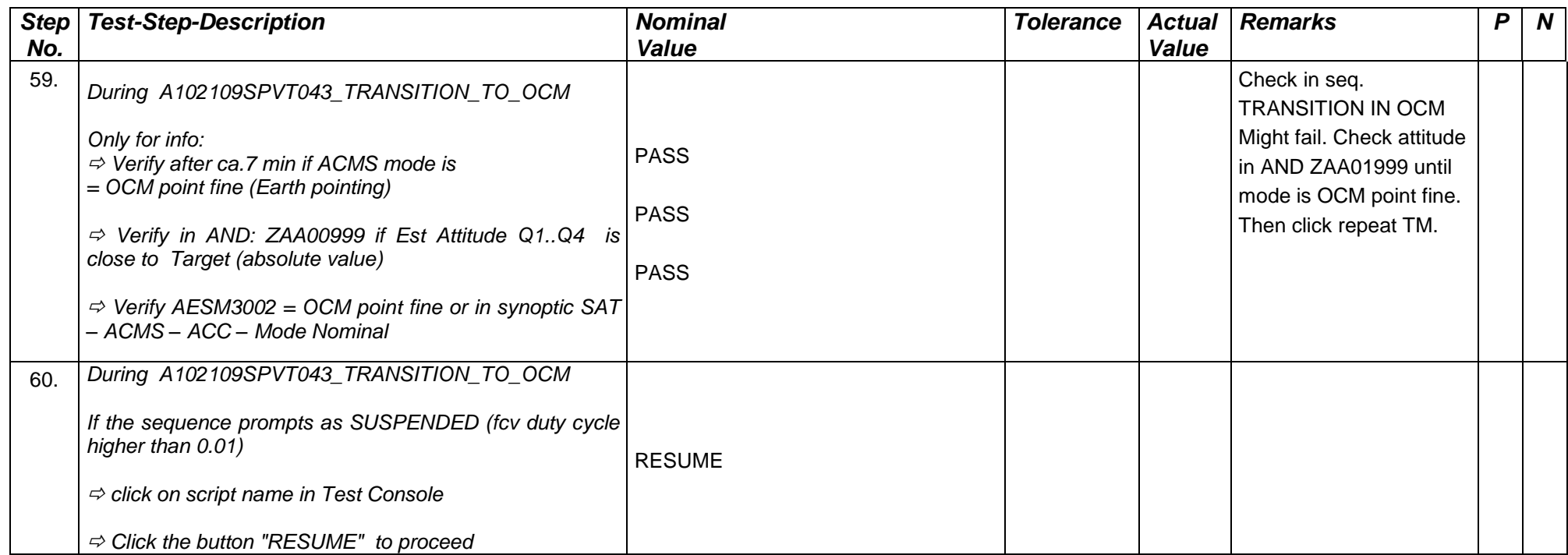

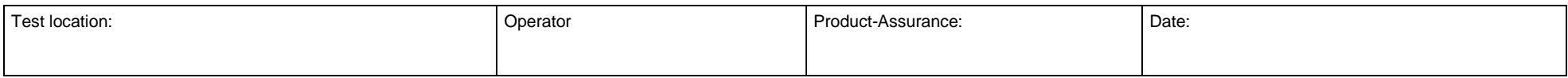

Doc. No: HP-2-ASED-TP- 0237 Page **35** Issue: 1

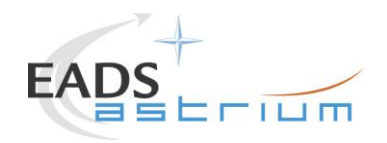

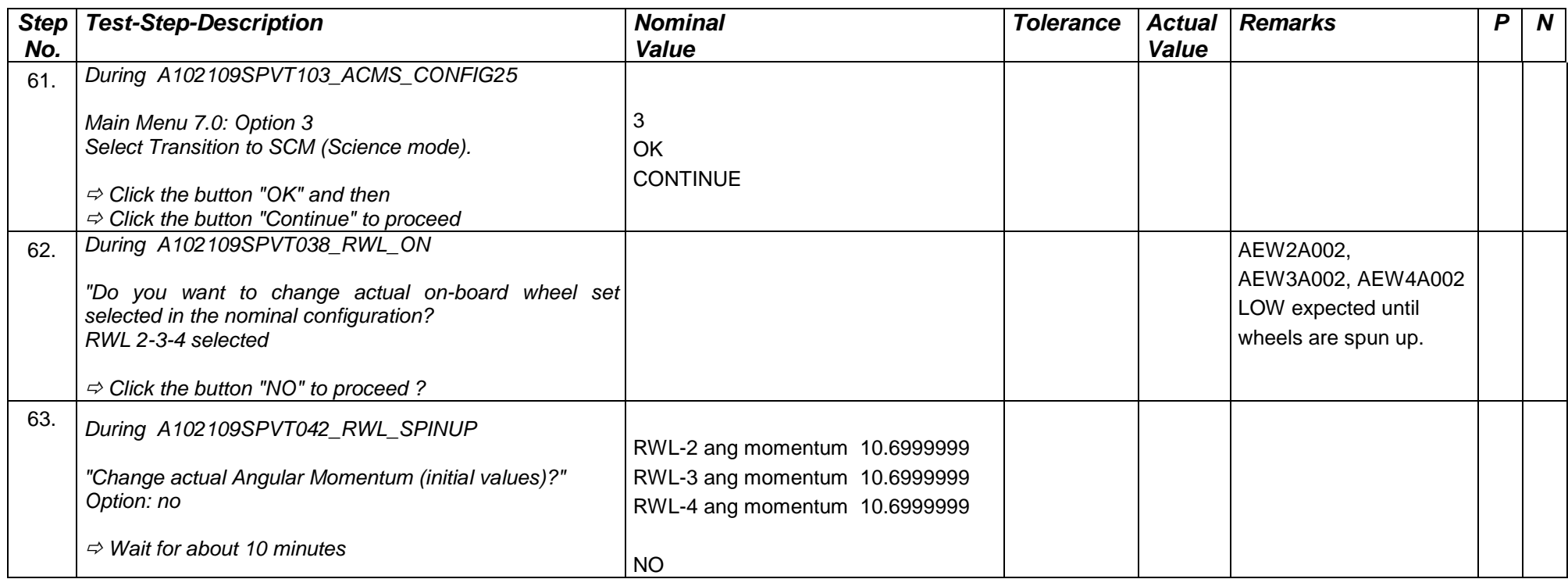

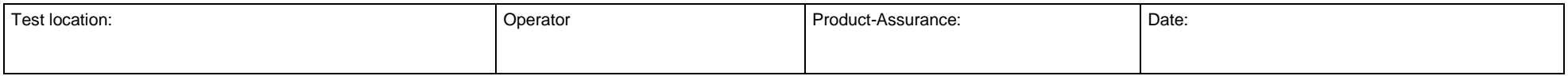

Doc. No: HP-2-ASED-TP- 0237 Page **36** Issue: 1

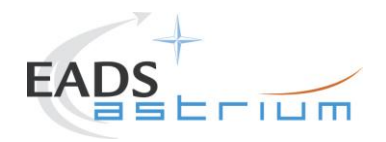

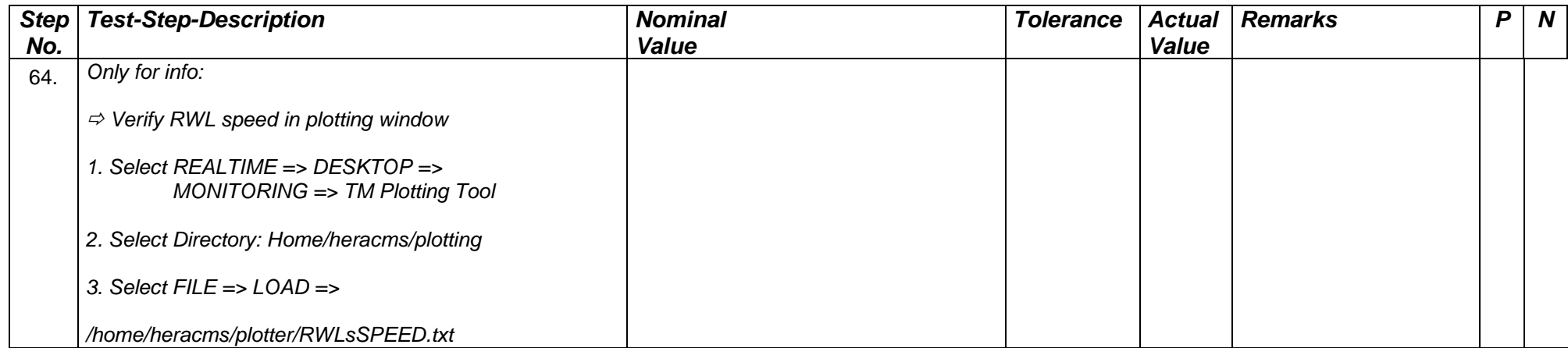

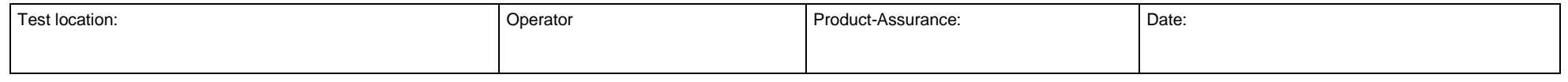

Doc. No: HP-2-ASED-TP- 0237 Page **37** Issue: 1

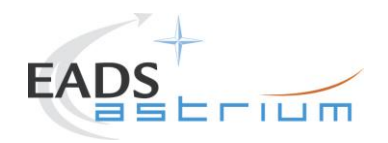

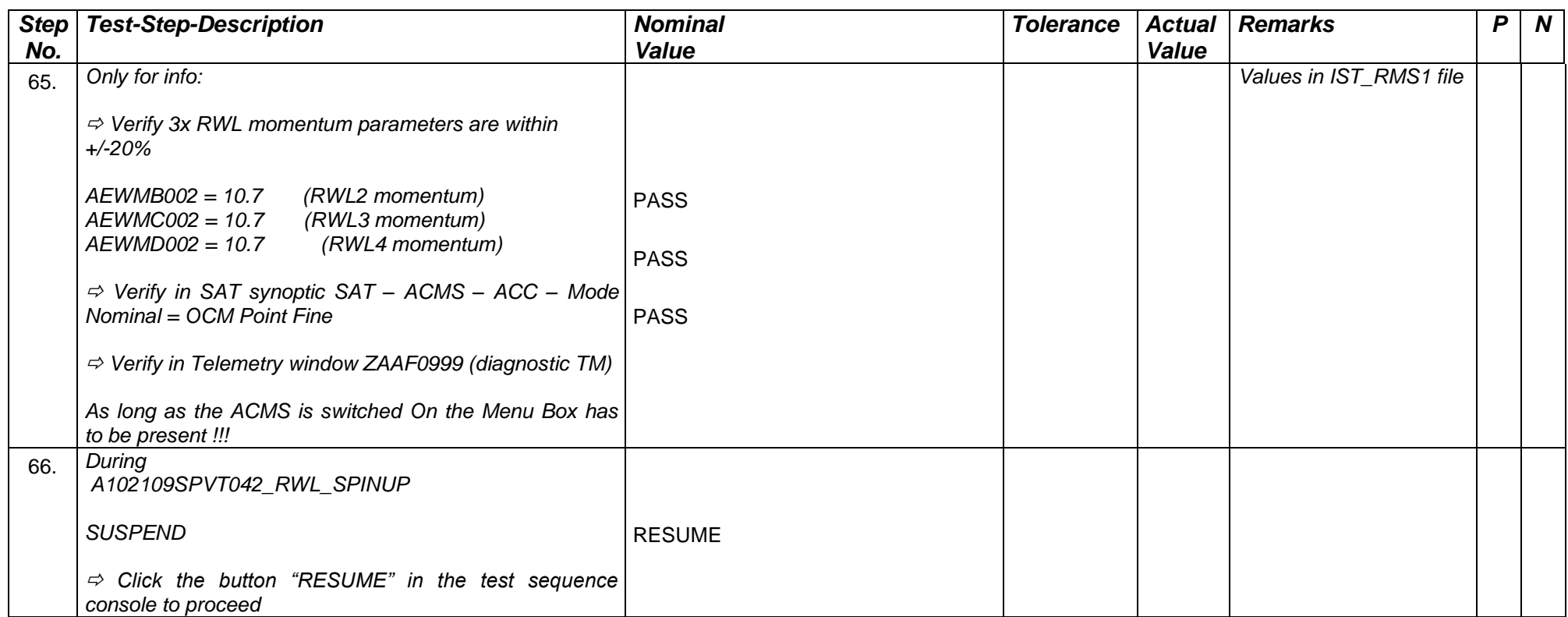

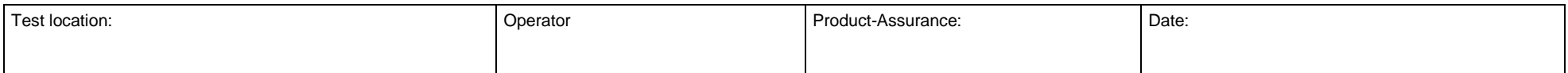

Doc. No: HP-2-ASED-TP- 0237 **Page 38** Issue: 1

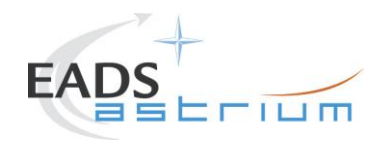

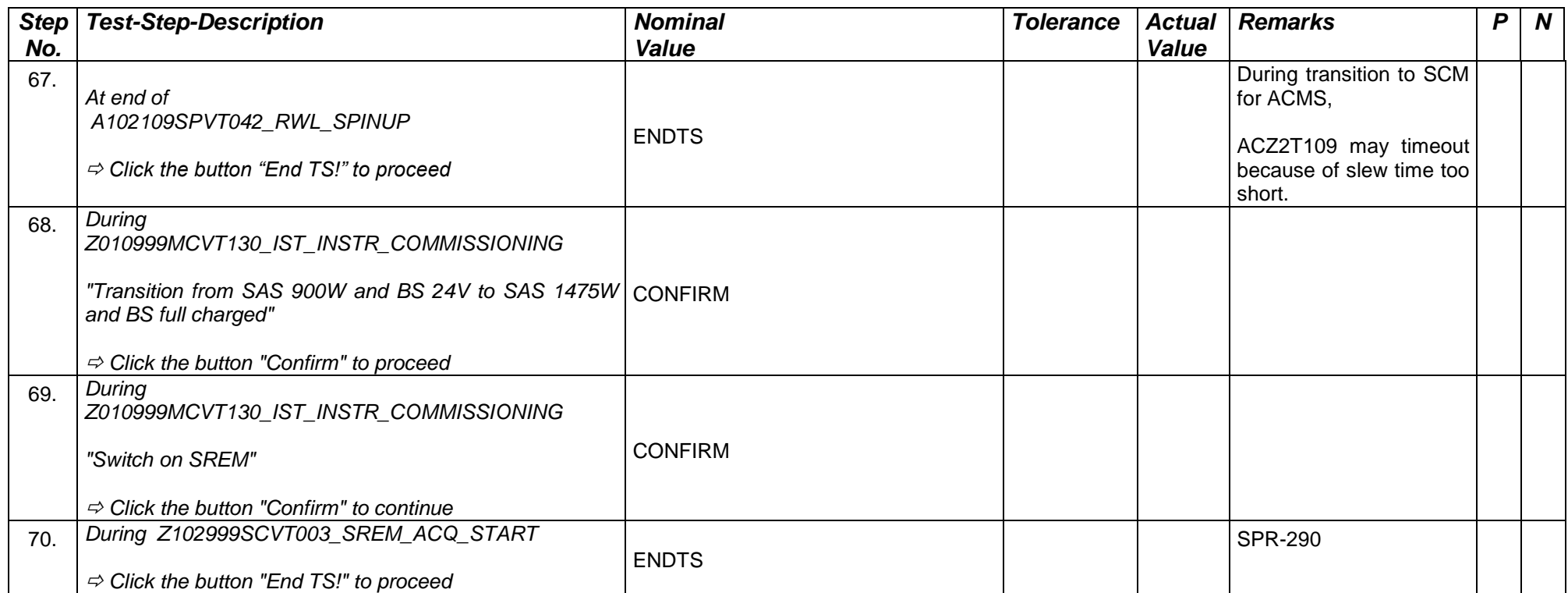

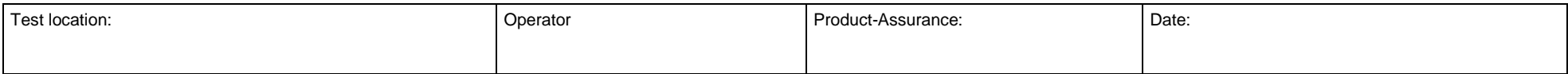

Doc. No: HP-2-ASED-TP- 0237 Page **39** Issue: 1

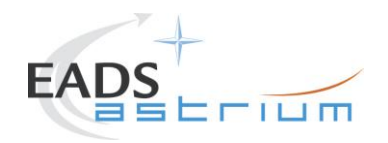

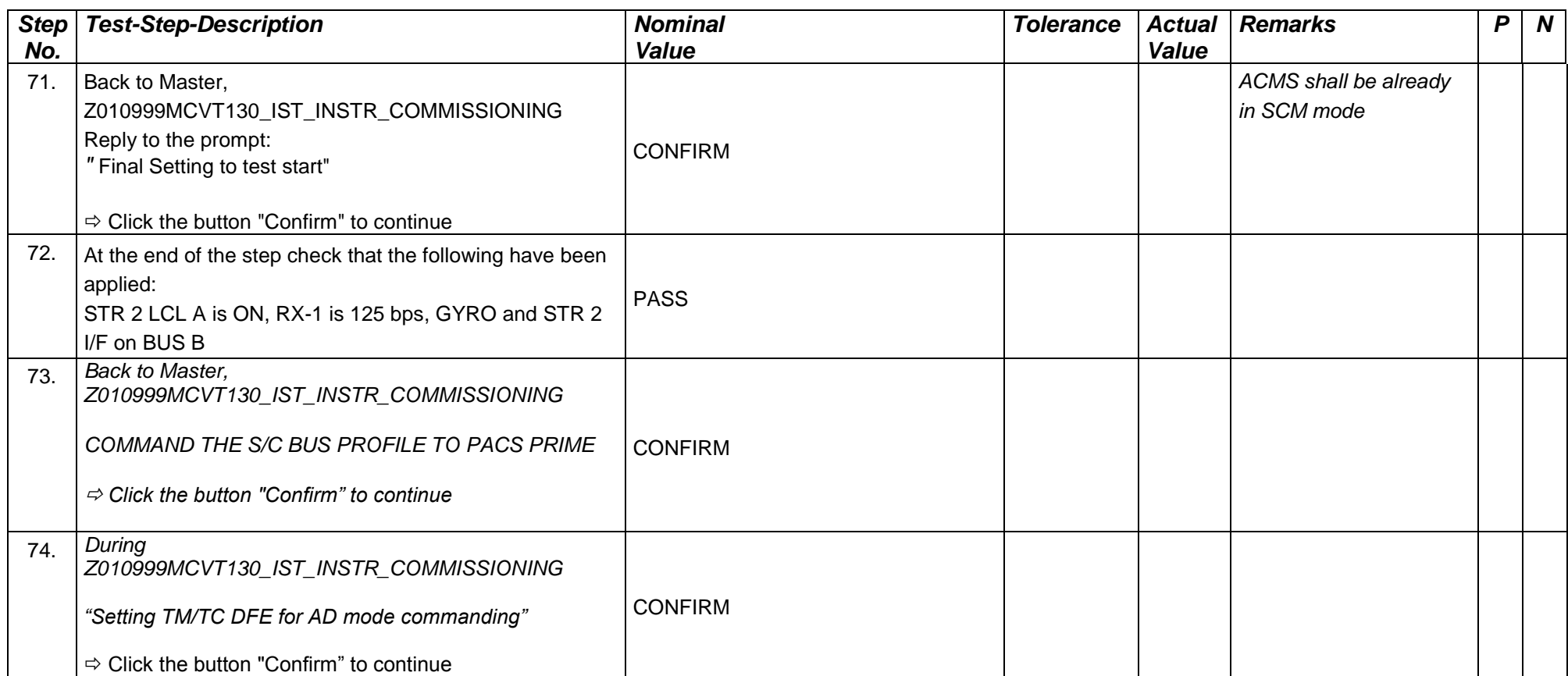

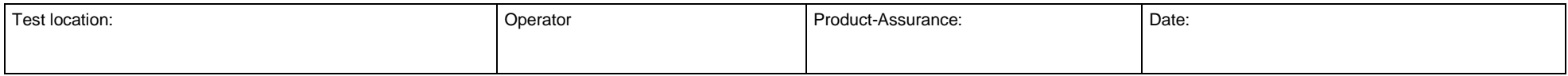

Doc. No: HP-2-ASED-TP- 0237 Page **40** Issue: 1

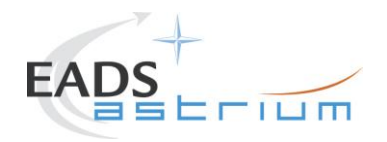

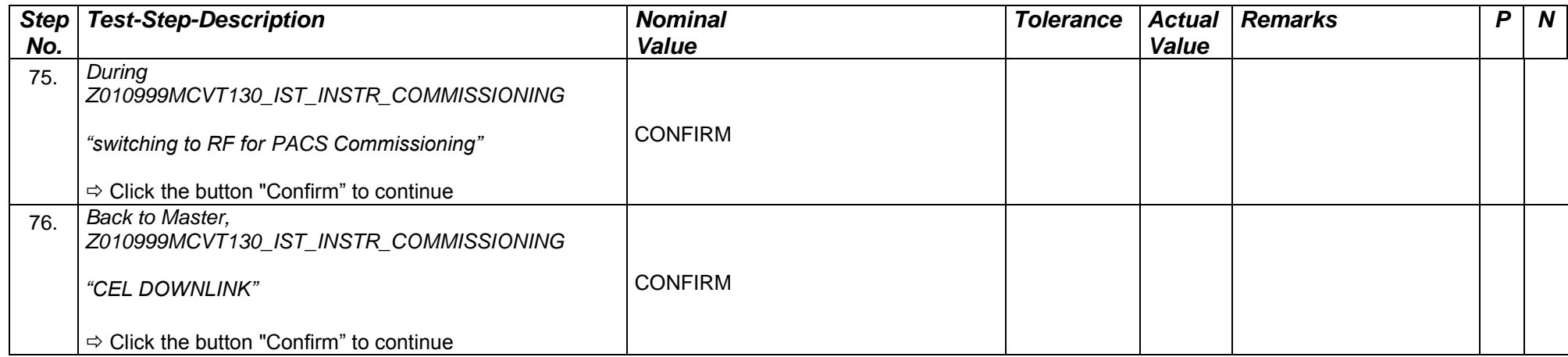

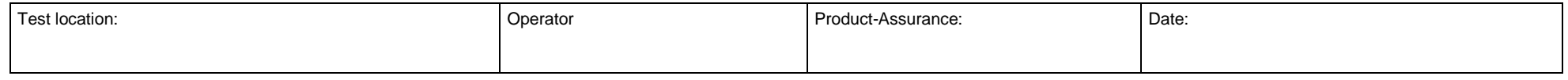

Doc. No: HP-2-ASED-TP- 0237 Page **41** Issue: 1

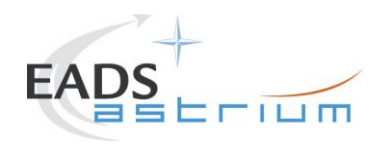

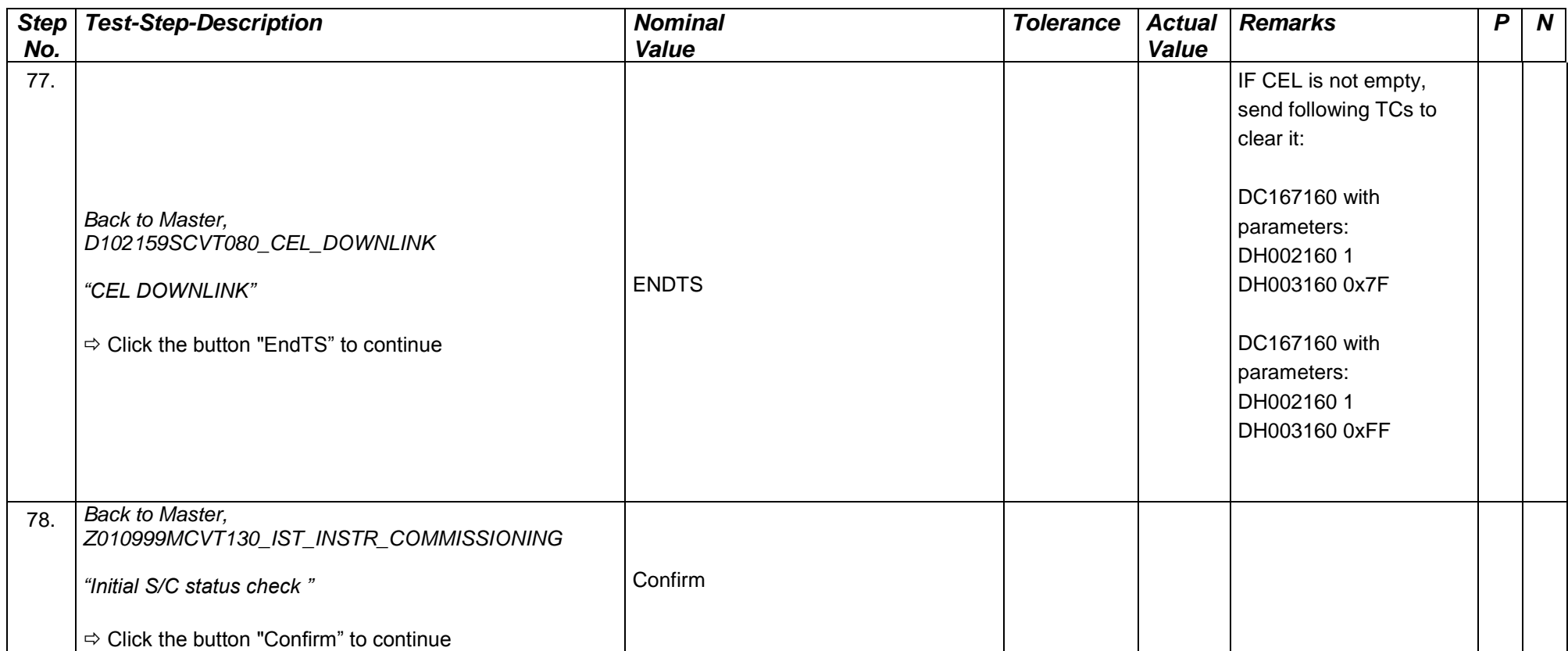

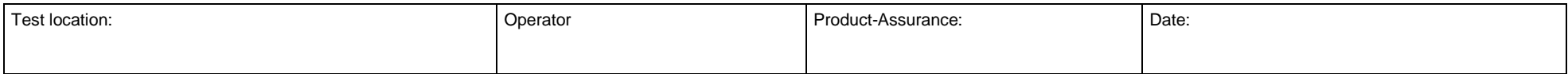

Doc. No: HP-2-ASED-TP- 0237 Page **42** Issue: 1

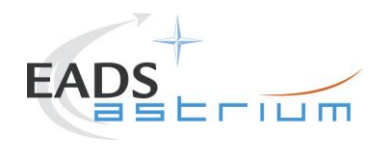

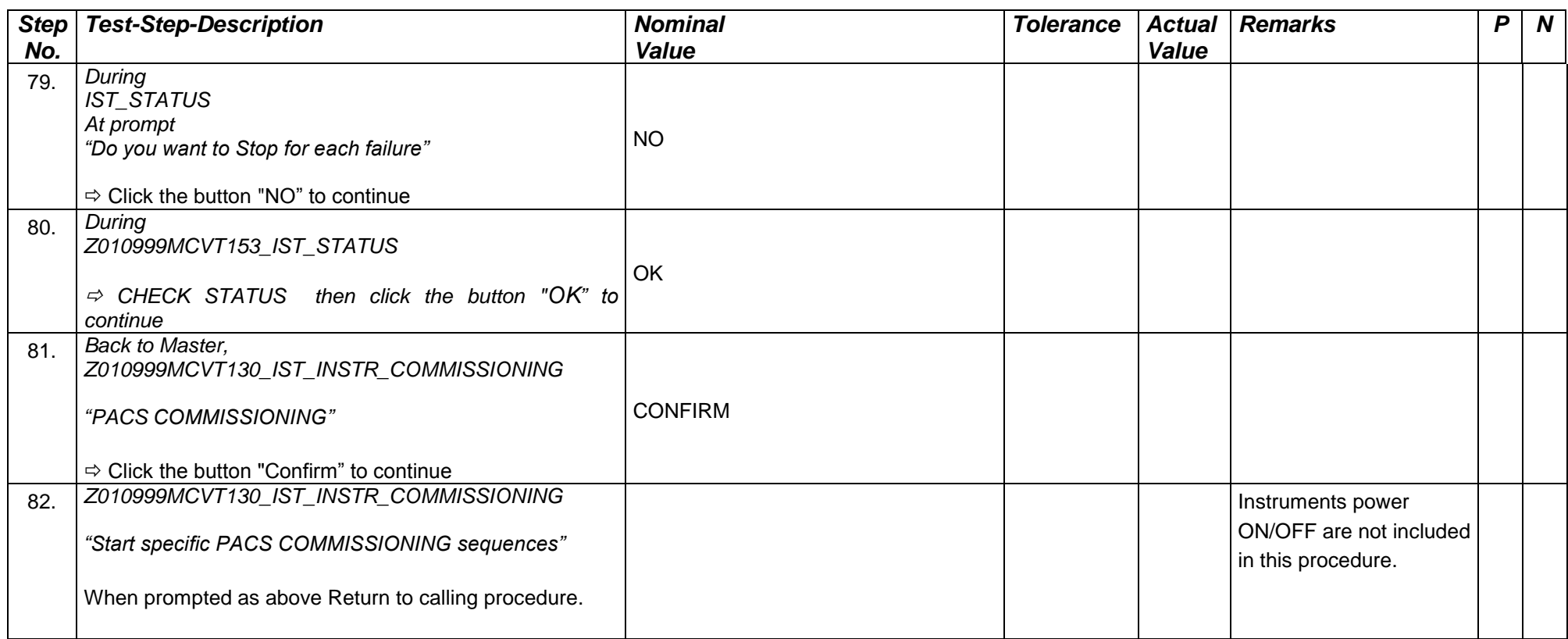

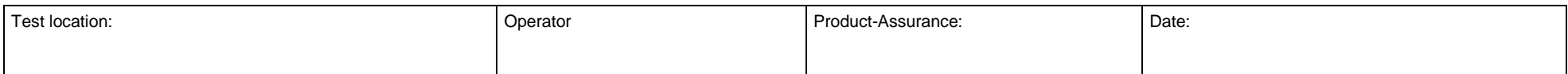

Doc. No: HP-2-ASED-TP- 0237 **Page 43** Issue: 1

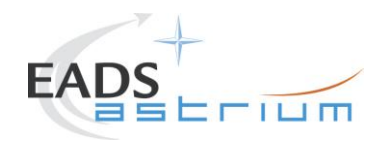

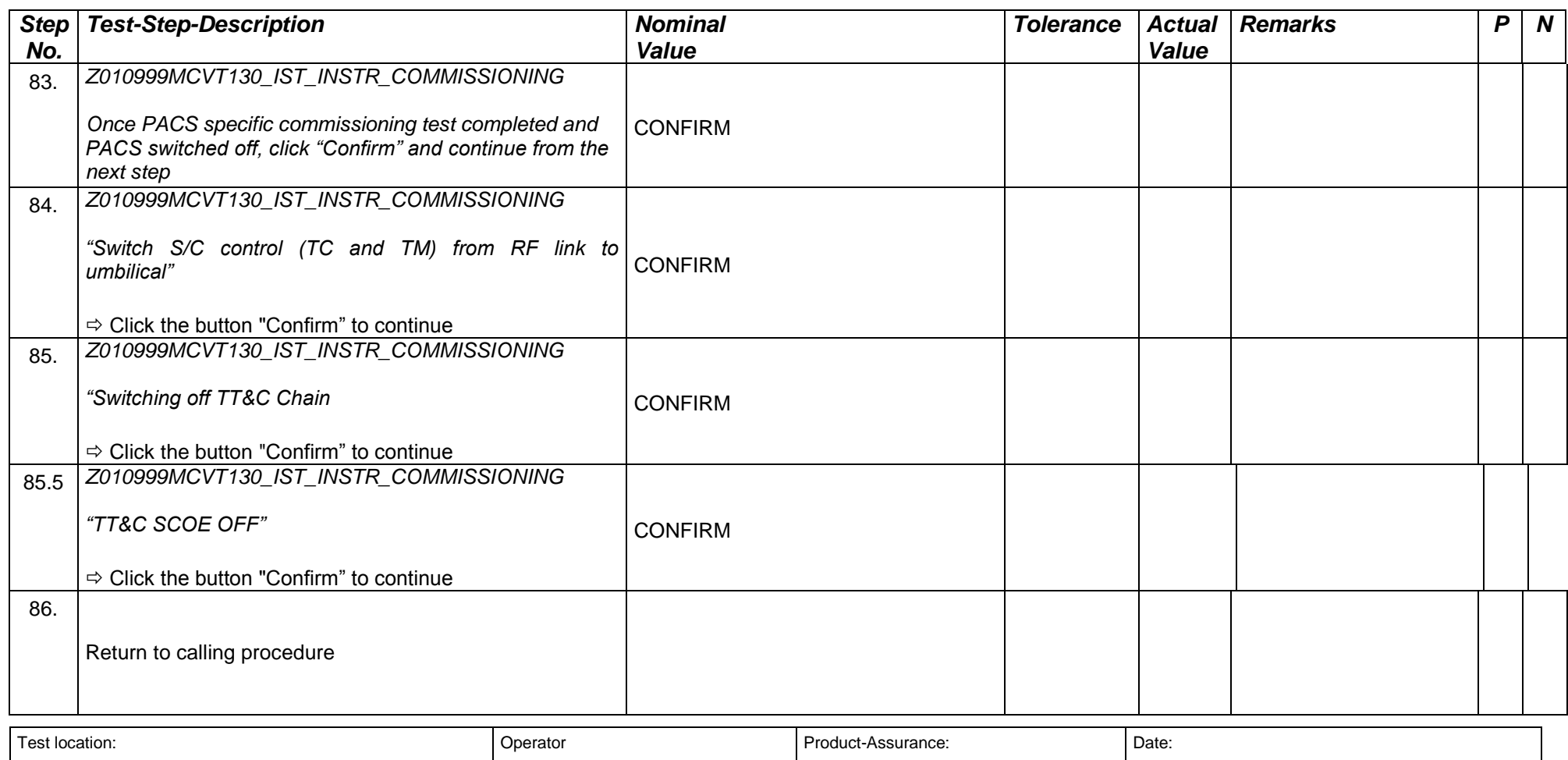

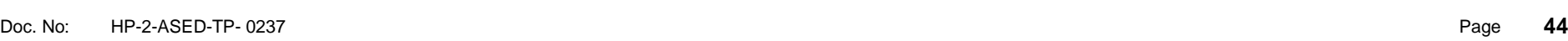

Issue: 1

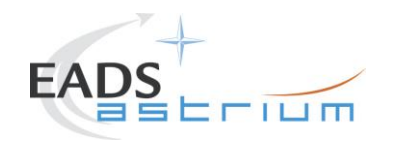

#### **7.4 HIFI COMMISSIONING**

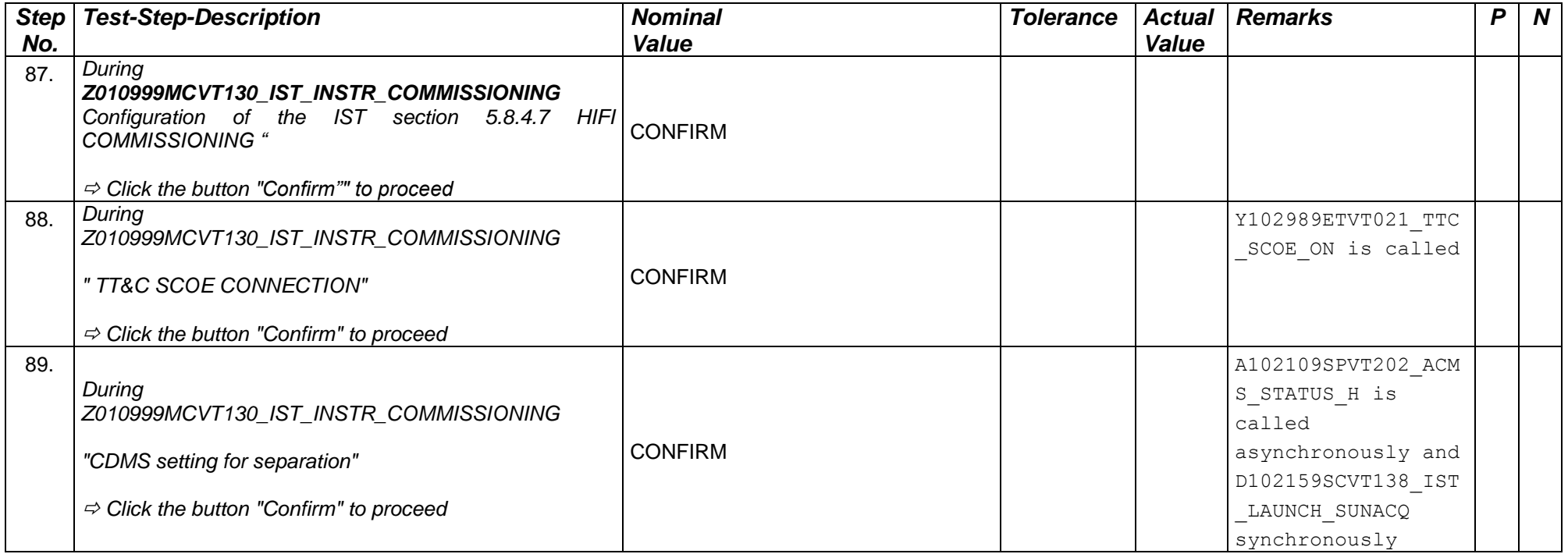

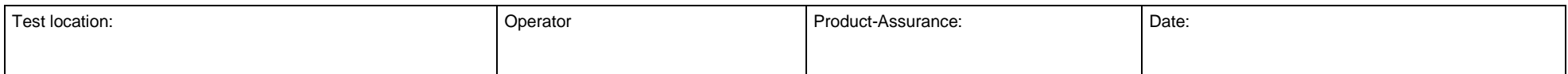

Doc. No: HP-2-ASED-TP- 0237 **45** Issue: 1

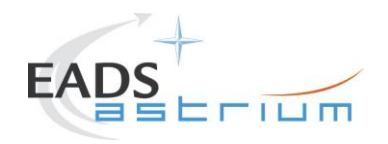

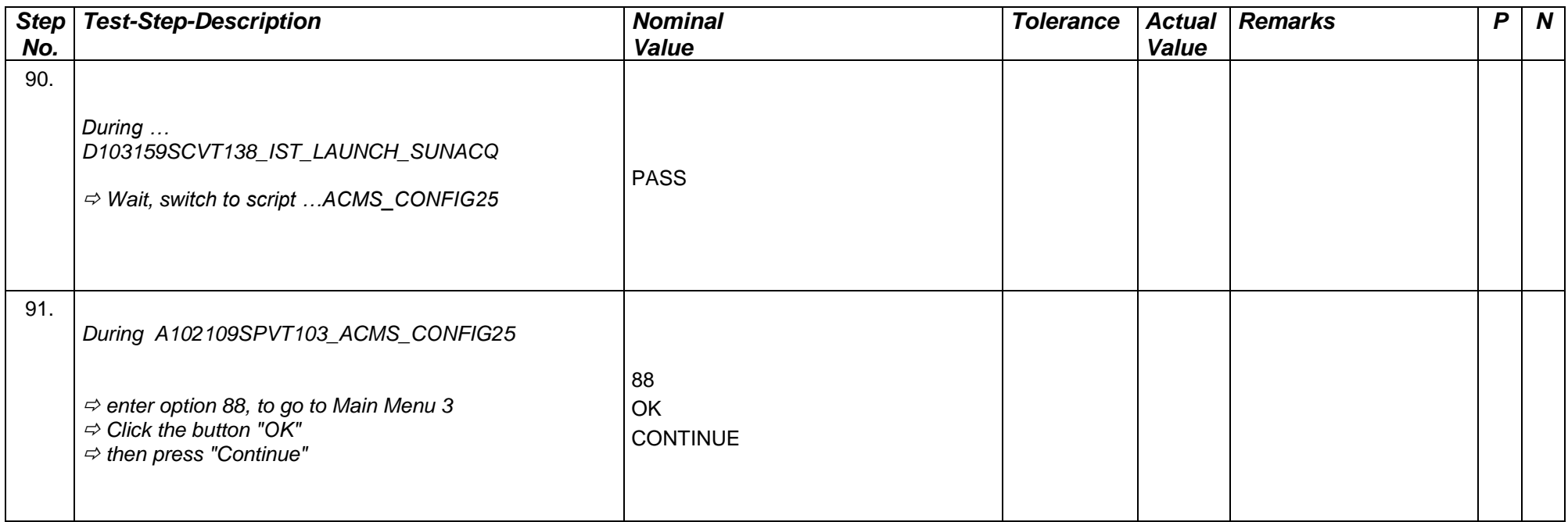

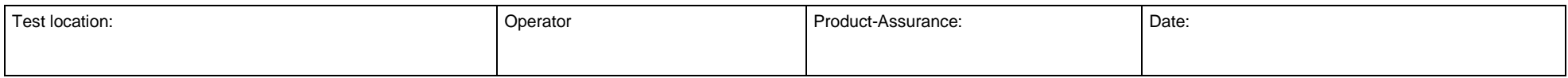

Doc. No: HP-2-ASED-TP- 0237 Page **46** Issue: 1

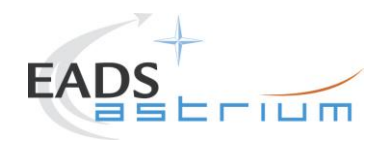

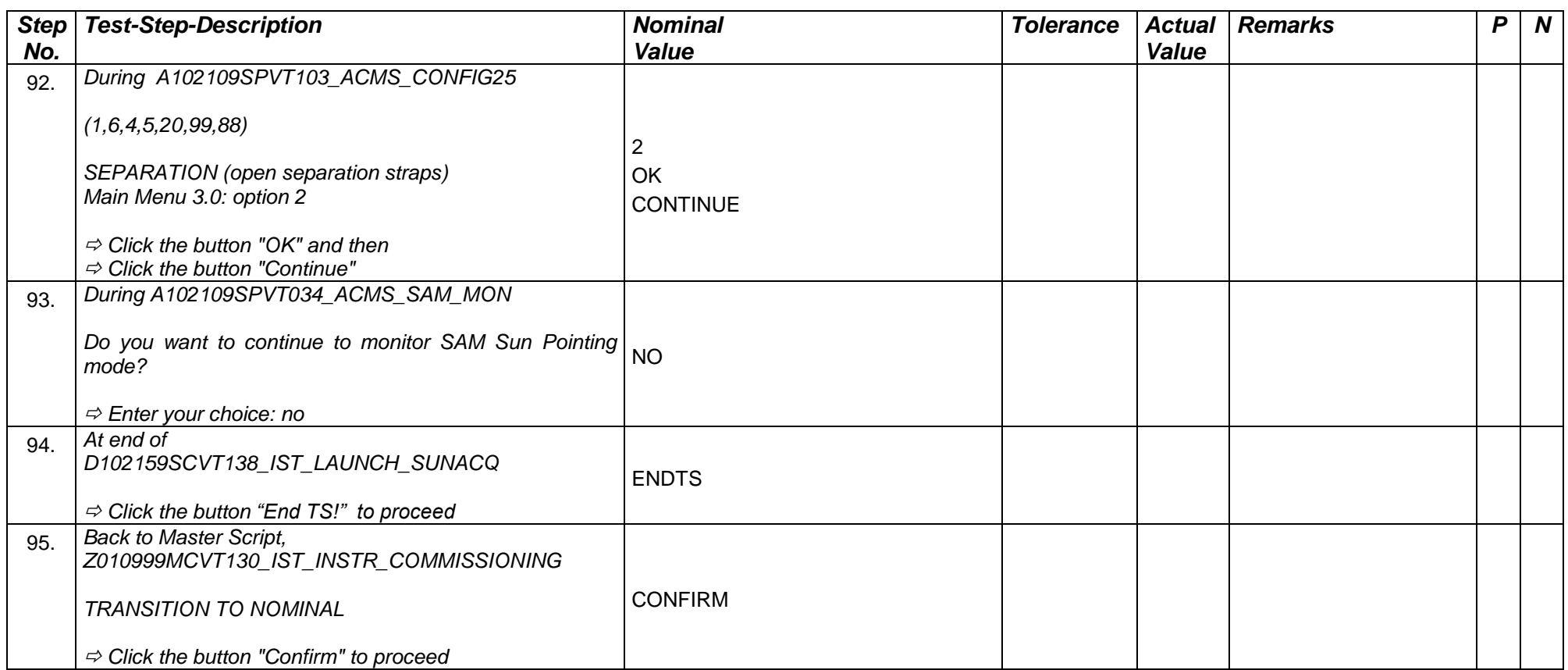

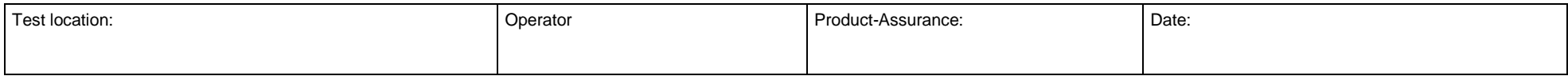

Doc. No: HP-2-ASED-TP- 0237 Page **47** Issue: 1

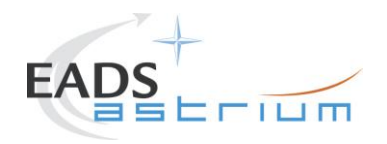

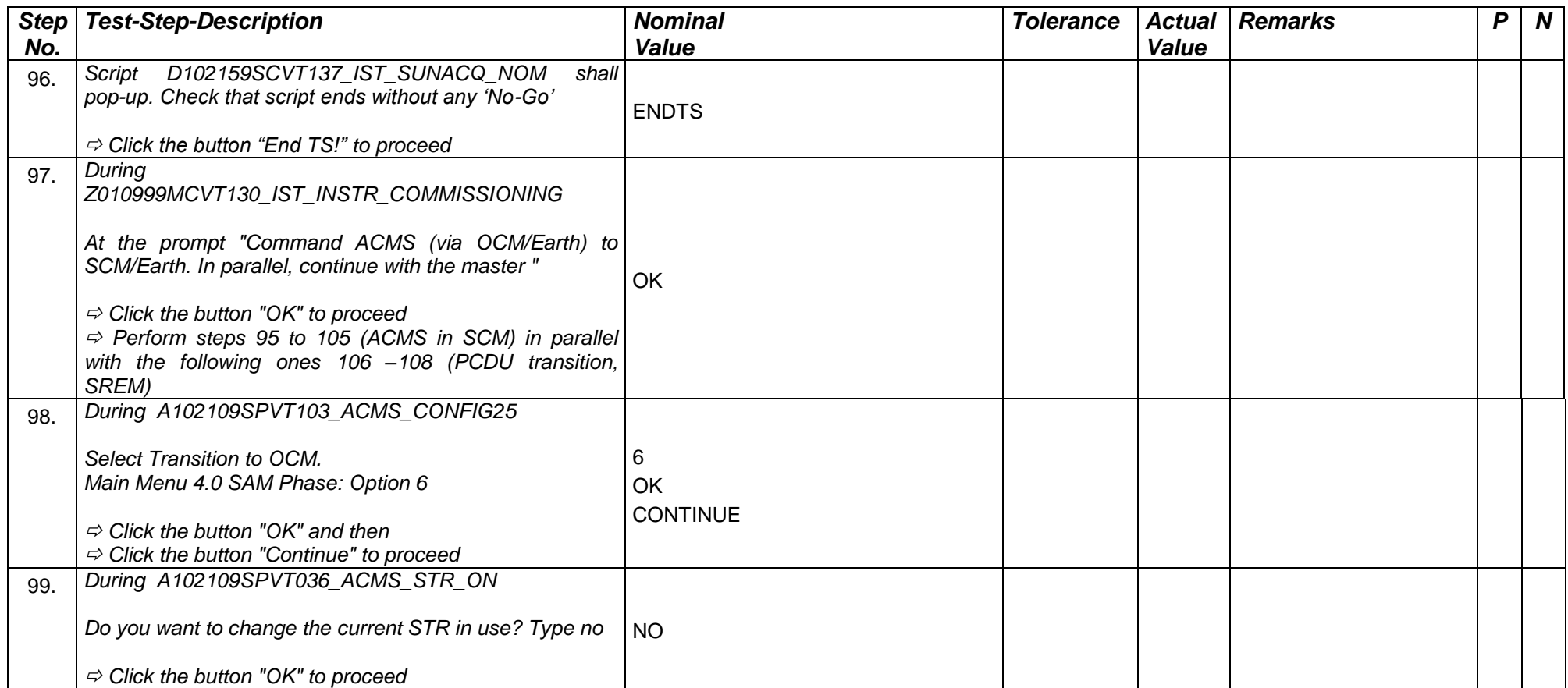

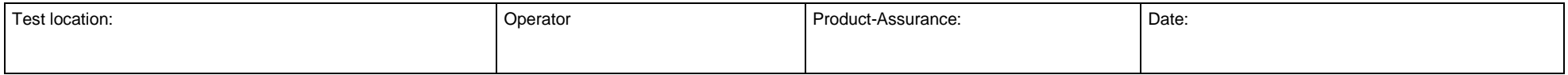

Doc. No: HP-2-ASED-TP- 0237 Page **48**

Issue: 1

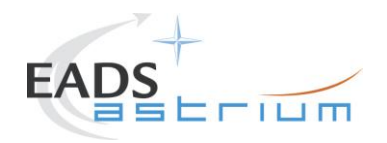

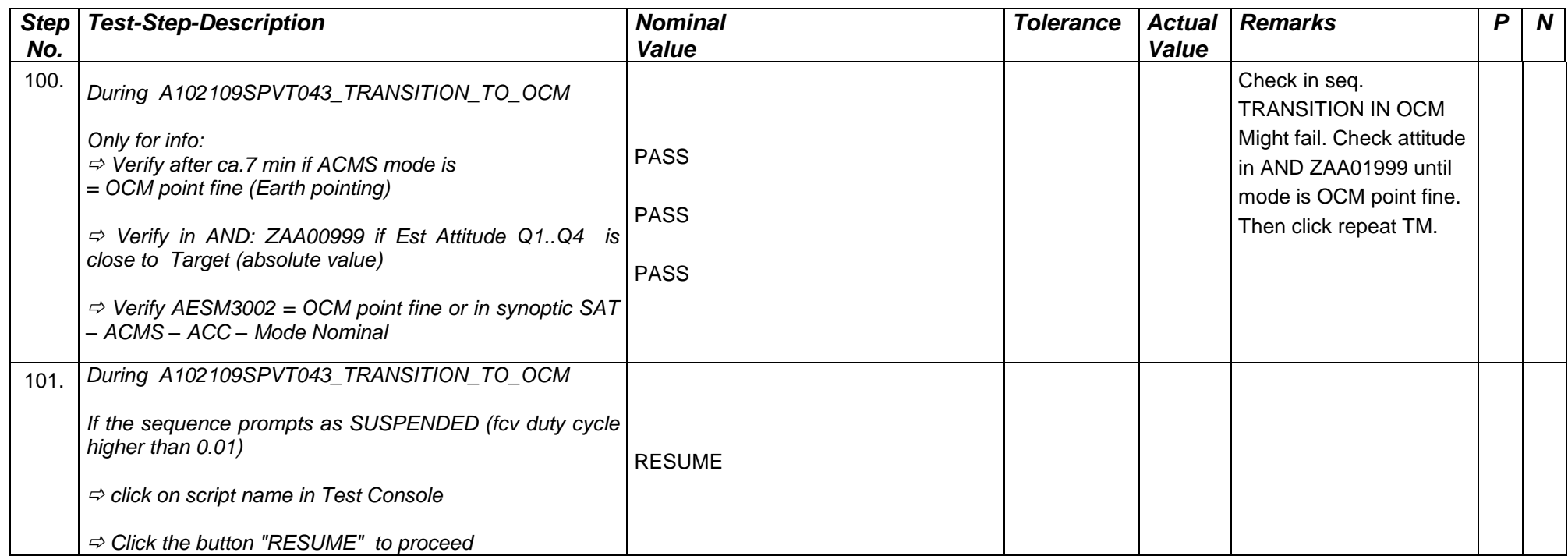

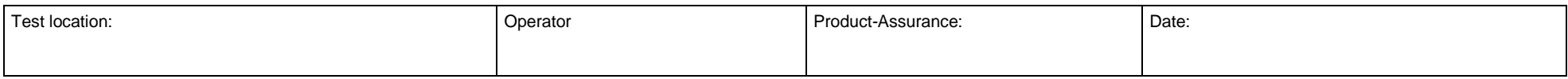

Doc. No: HP-2-ASED-TP- 0237 Page **49** Issue: 1

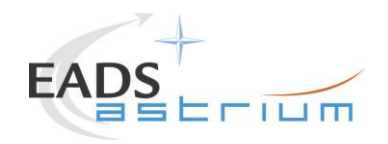

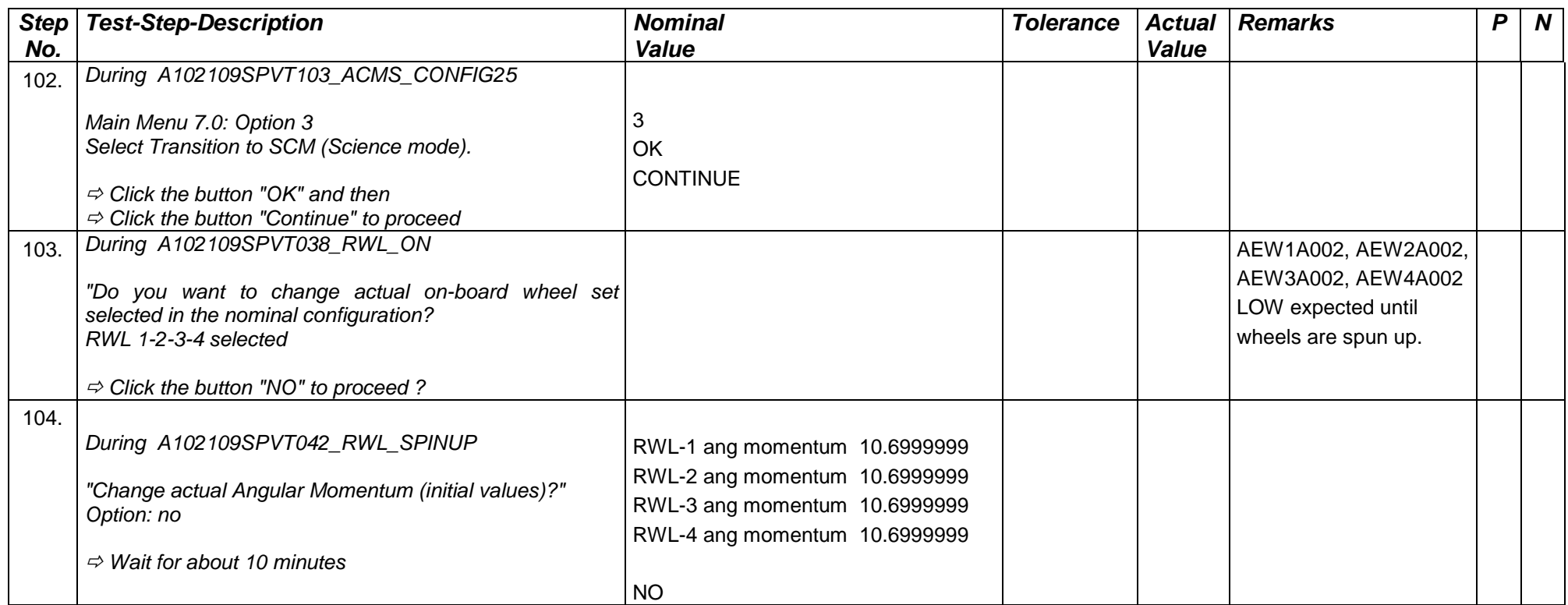

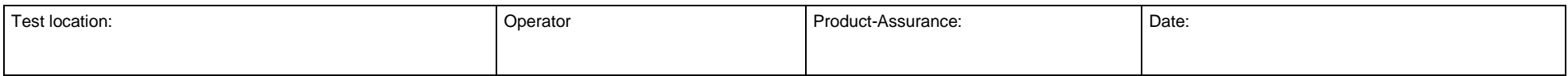

Doc. No: HP-2-ASED-TP- 0237 Page **50** Issue: 1

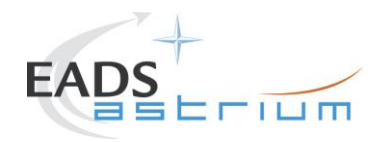

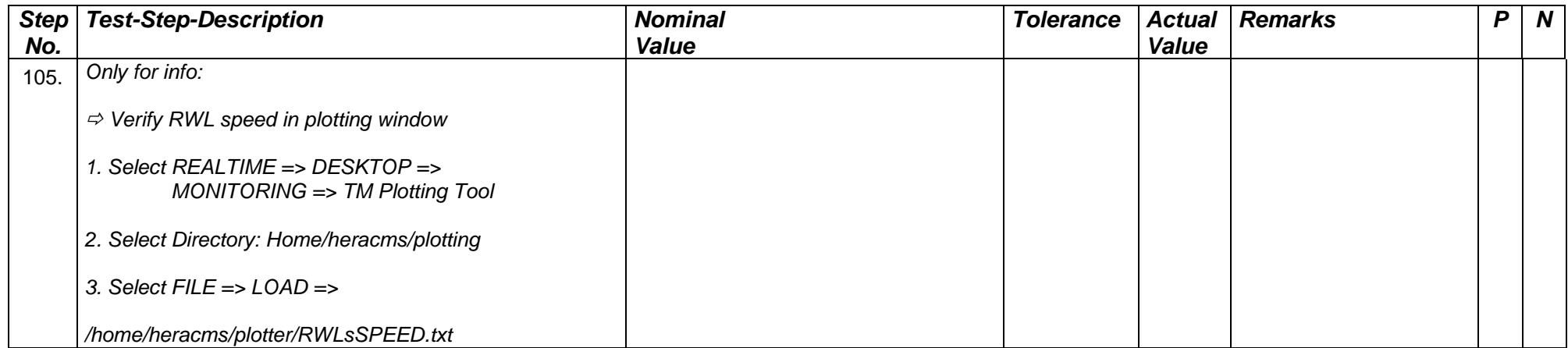

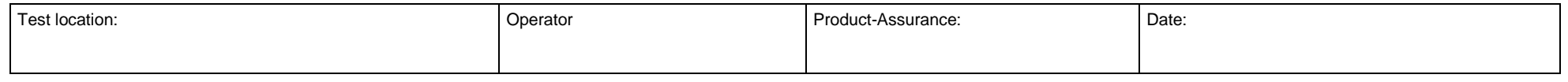

Doc. No: HP-2-ASED-TP- 0237 Page **51** Issue: 1

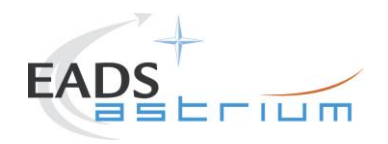

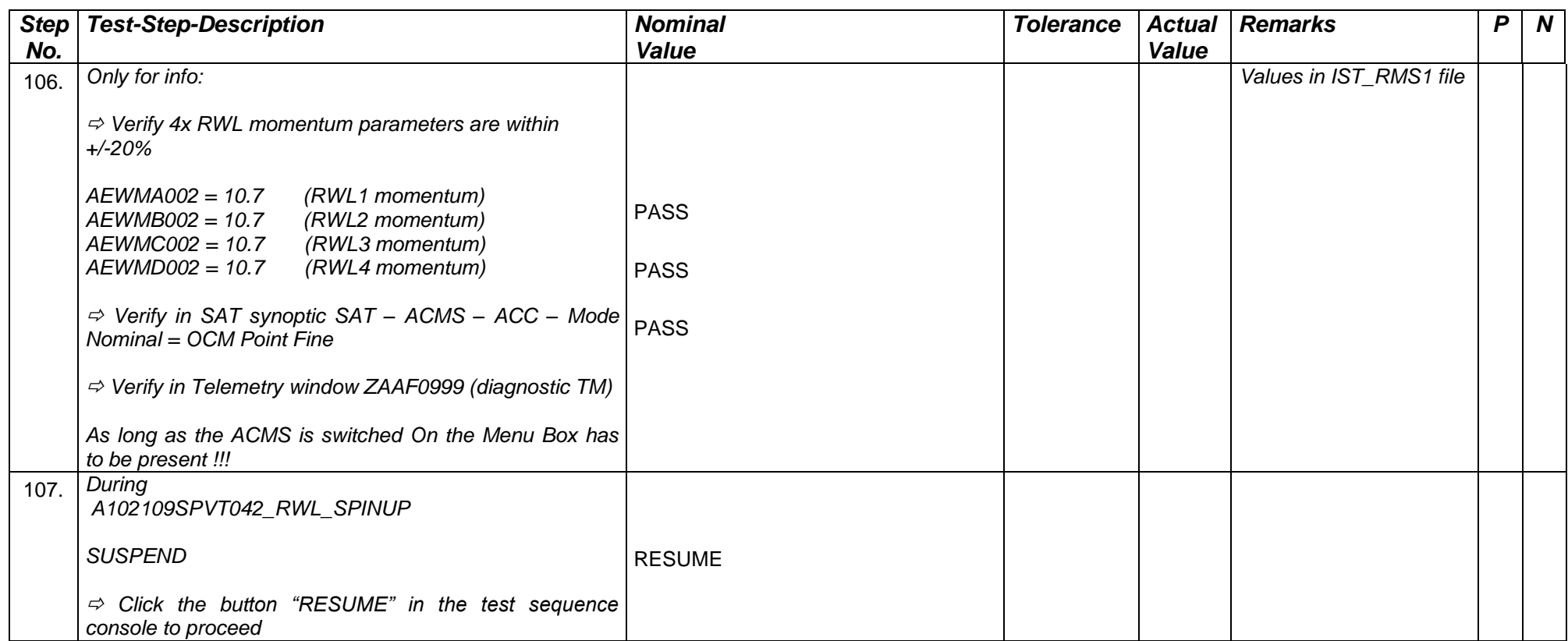

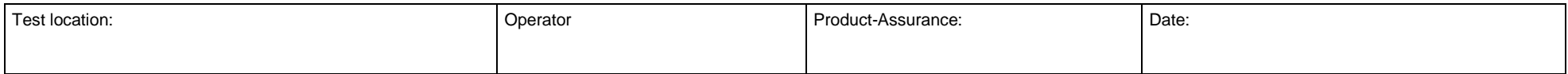

Doc. No: HP-2-ASED-TP- 0237 Page **52** Issue: 1

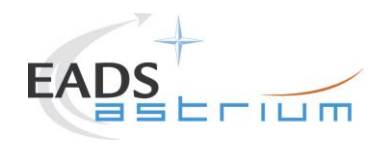

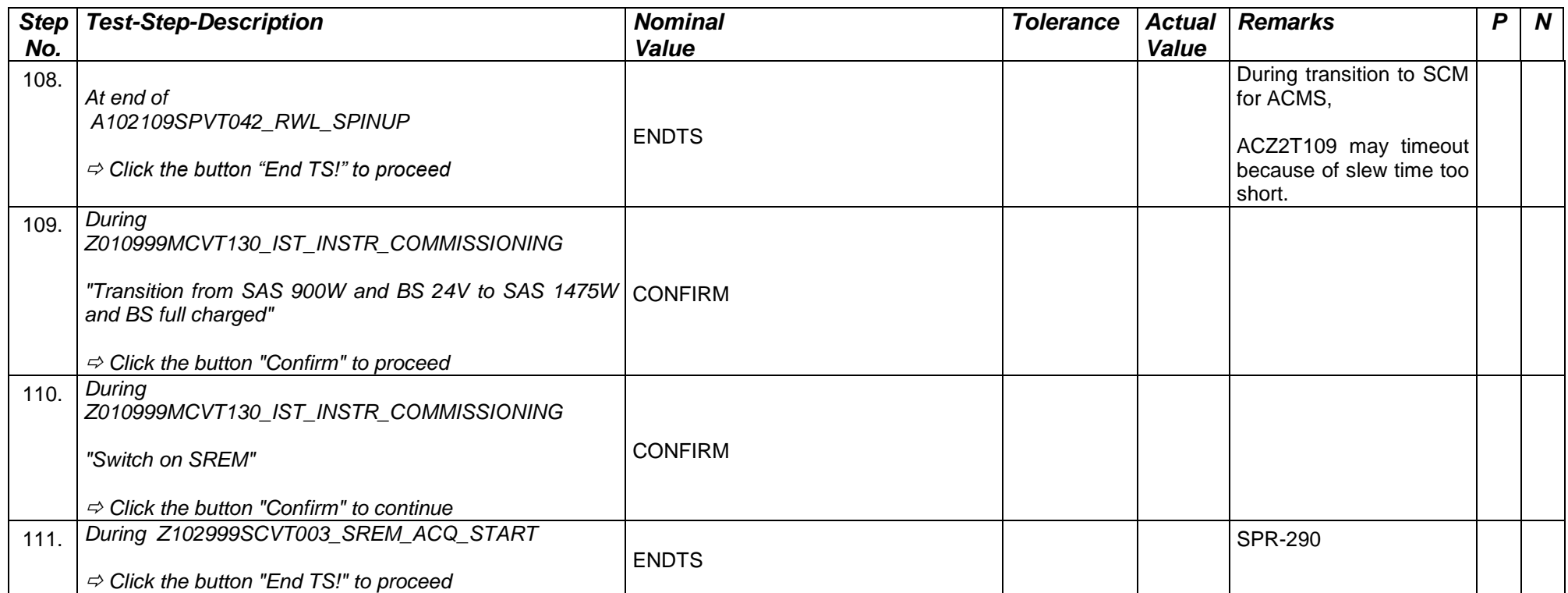

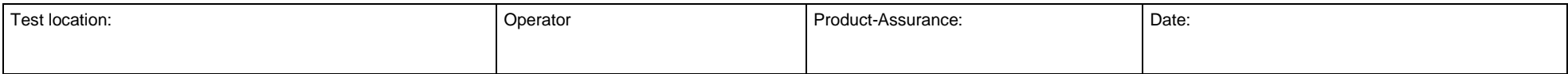

Doc. No: HP-2-ASED-TP- 0237 Page **53** Issue: 1

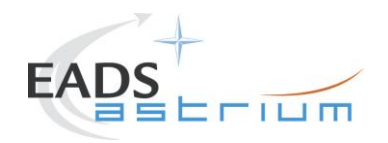

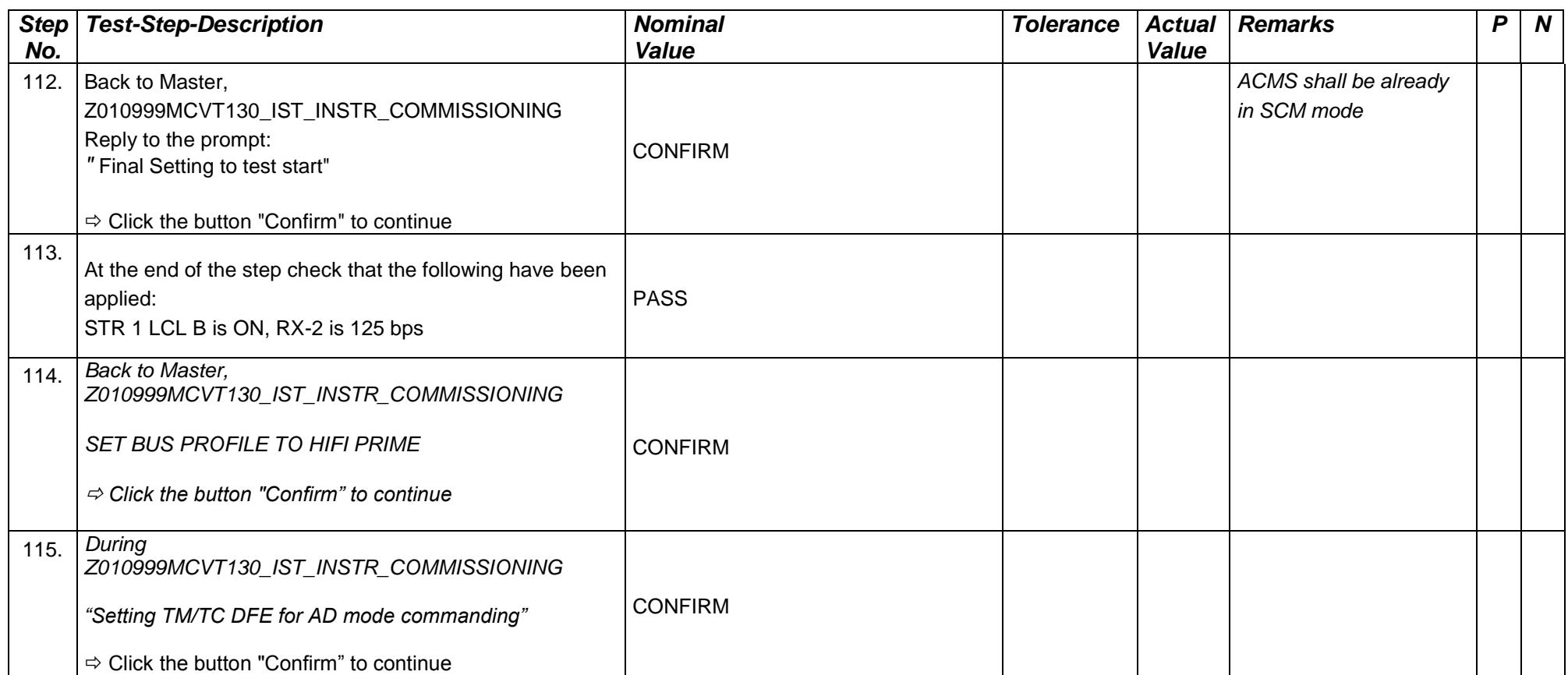

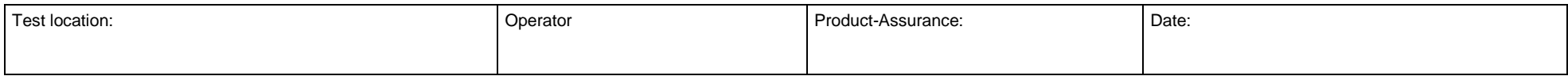

Doc. No: HP-2-ASED-TP- 0237 Page **54** Issue: 1

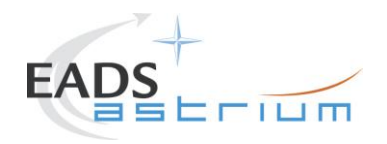

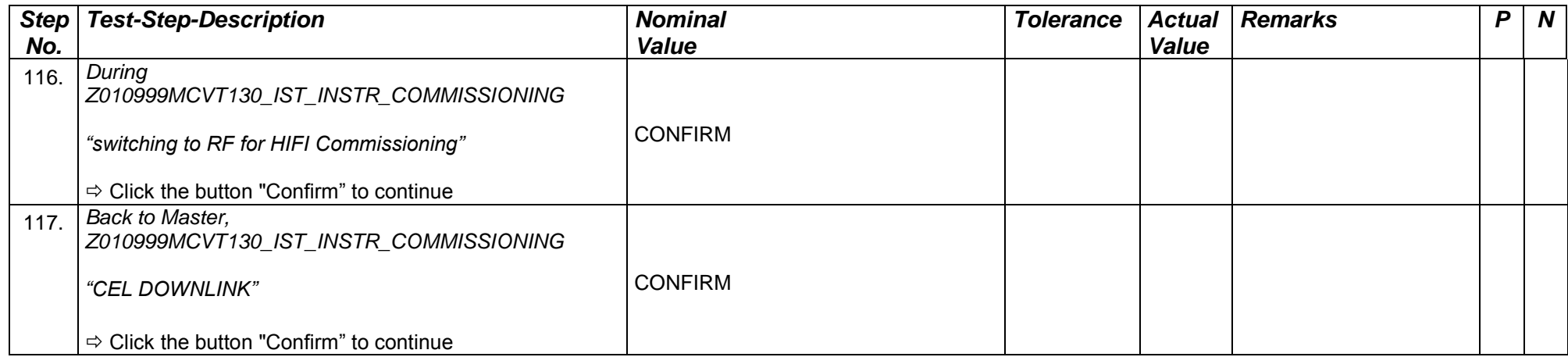

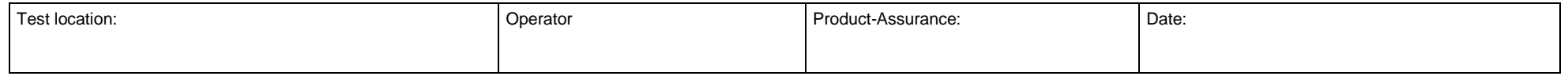

Doc. No: HP-2-ASED-TP- 0237 Page **55** Issue: 1

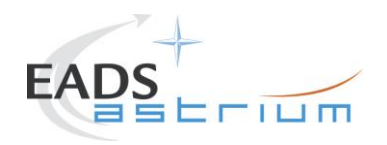

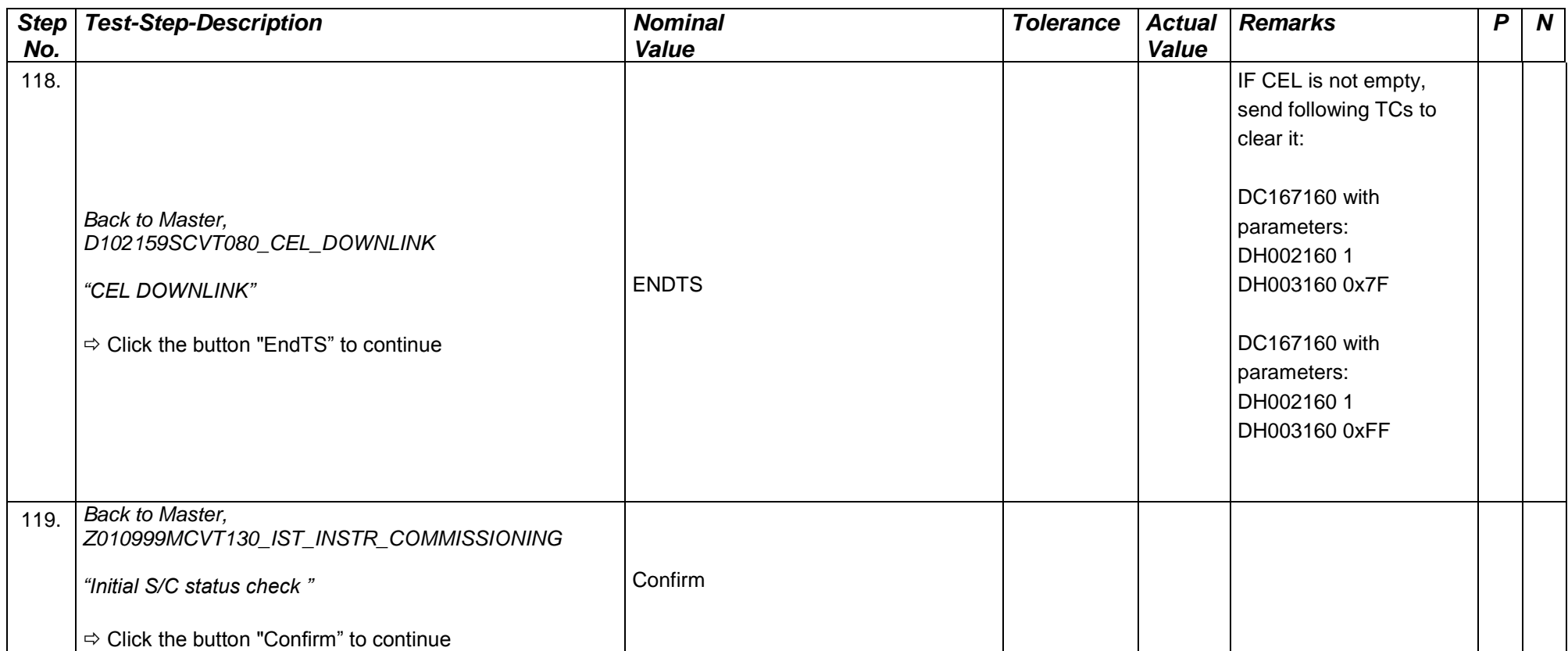

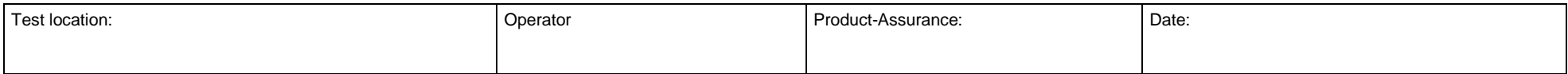

Doc. No: HP-2-ASED-TP- 0237 Page **56** Issue: 1

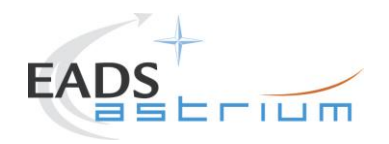

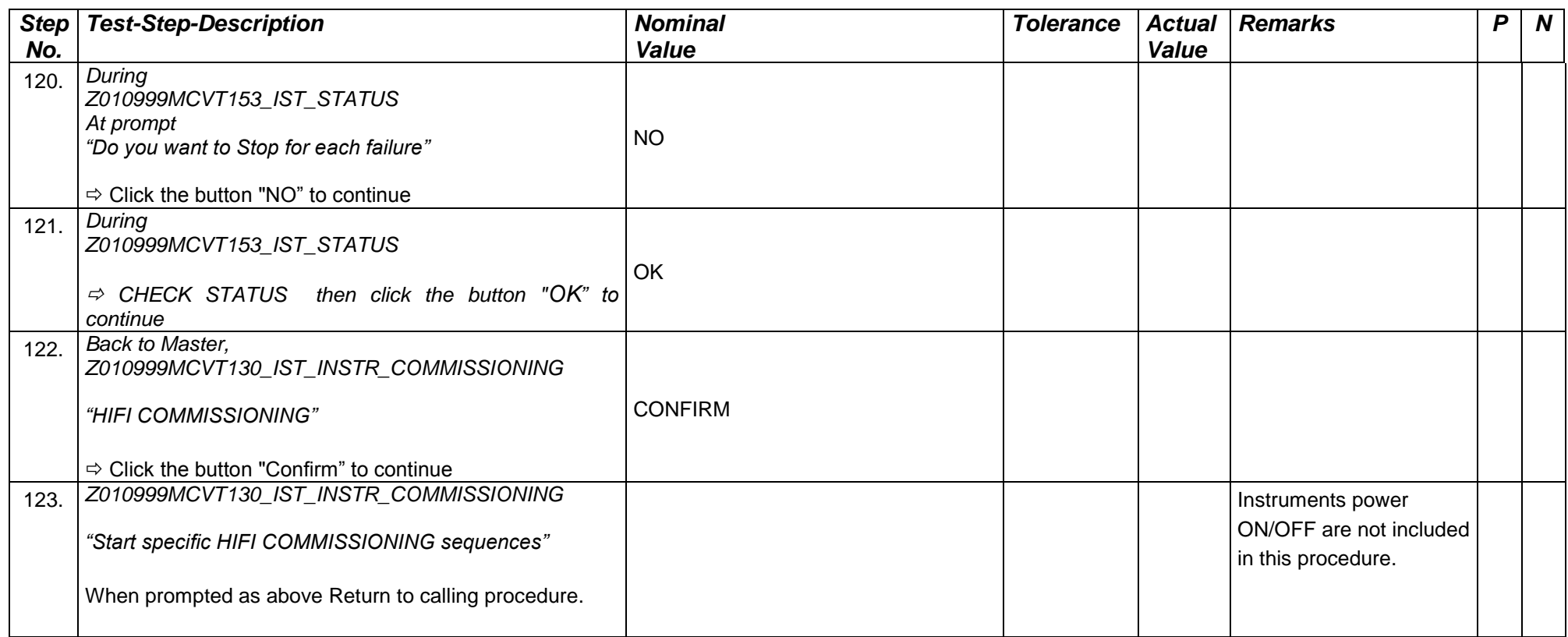

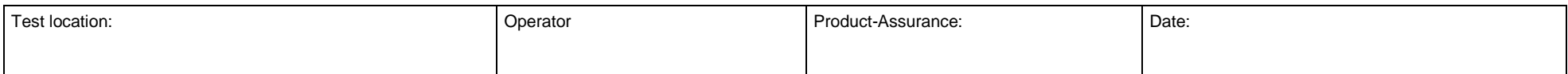

Doc. No: HP-2-ASED-TP- 0237 Page **57** Issue: 1

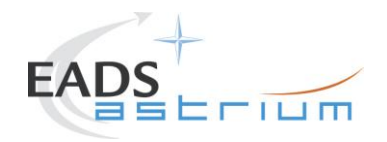

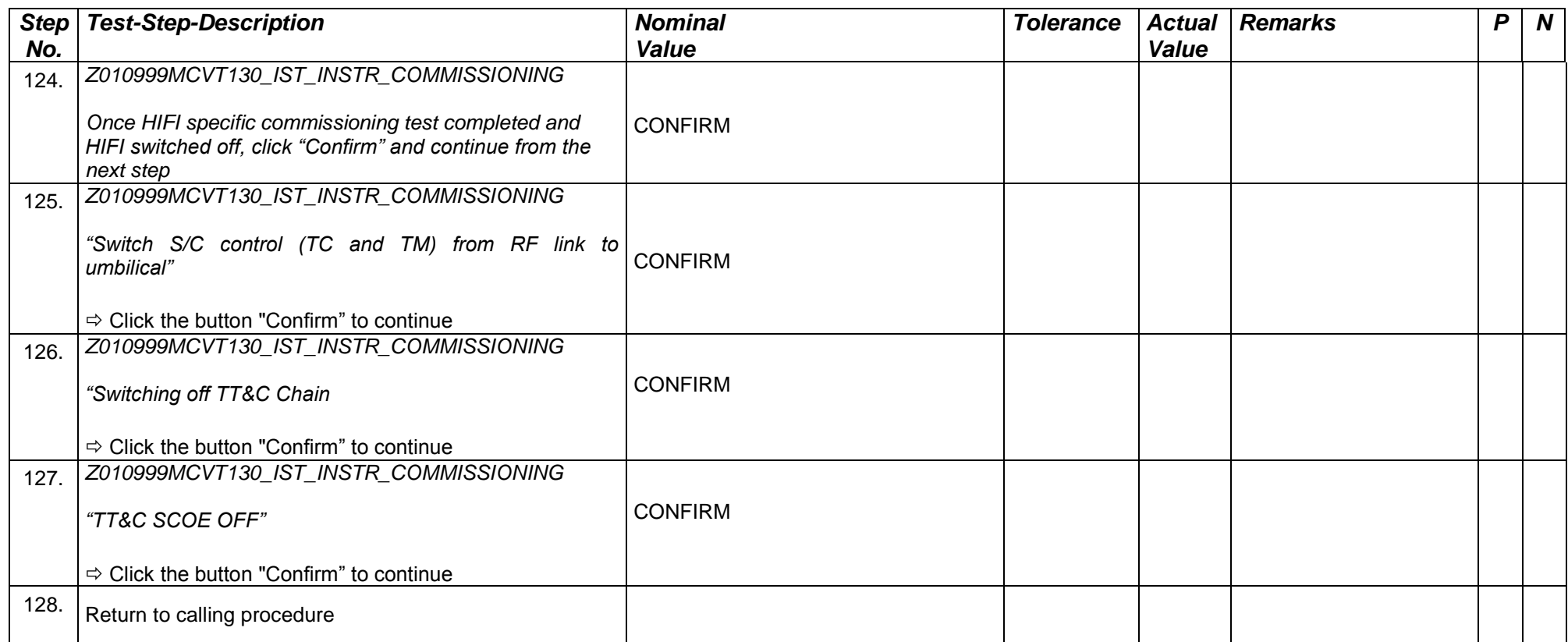

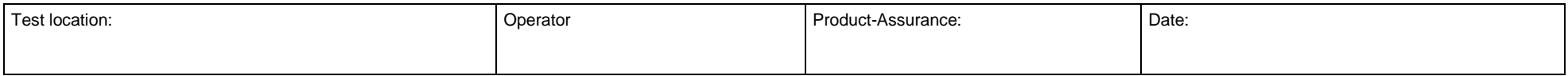

Doc. No: HP-2-ASED-TP- 0237 Page **58** Issue: 1

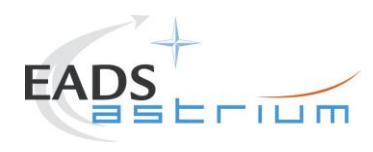

# **8 Summary Sheets**

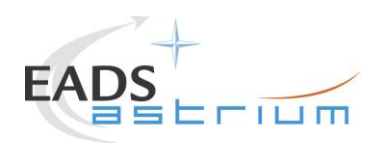

## **8.1 Procedure Variation Summary**

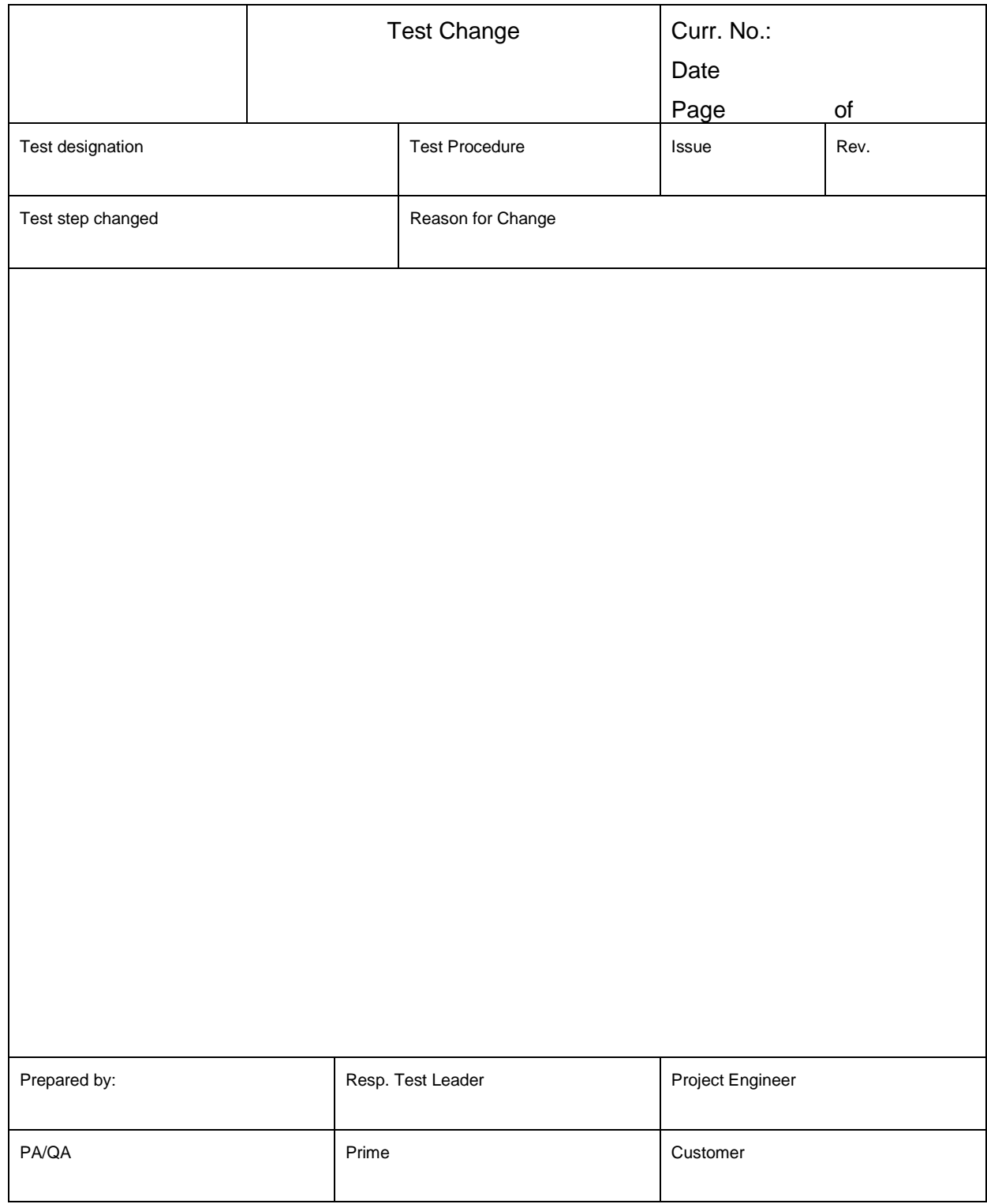

Table 8.1-1: Procedure Variation Sheet

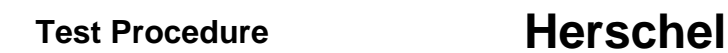

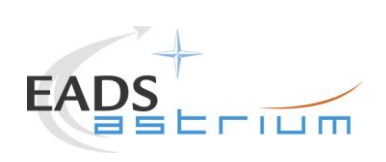

## **8.2 Non Conformance Report (NCR) Summary**

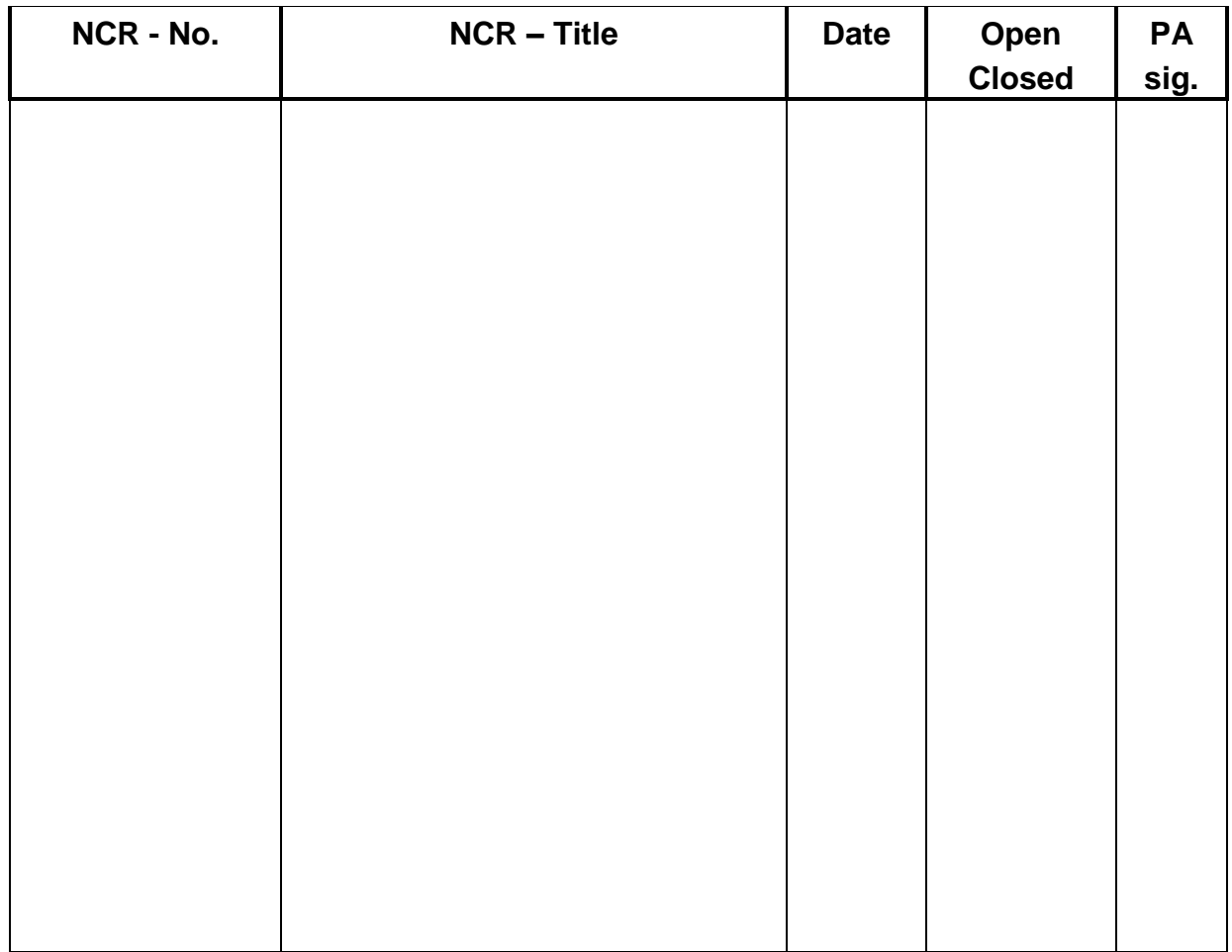

Table 8.2-1: Non-Conformance Record Sheet

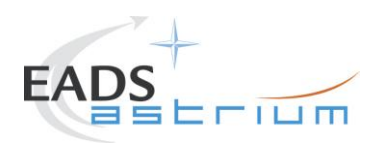

# **8.3 Sign-off Sheet**

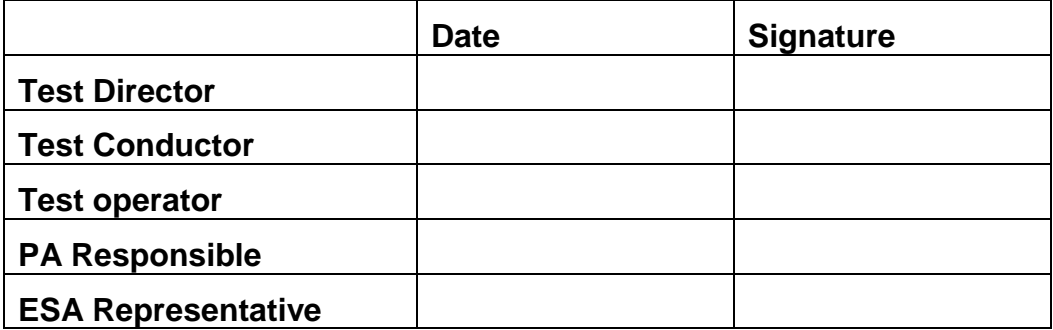

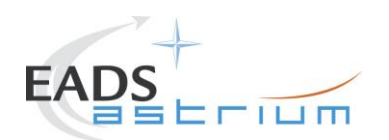

END OF DOCUMENT

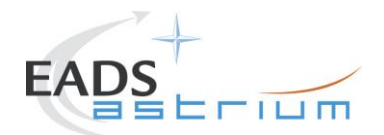

# **Test Procedure Herschel**

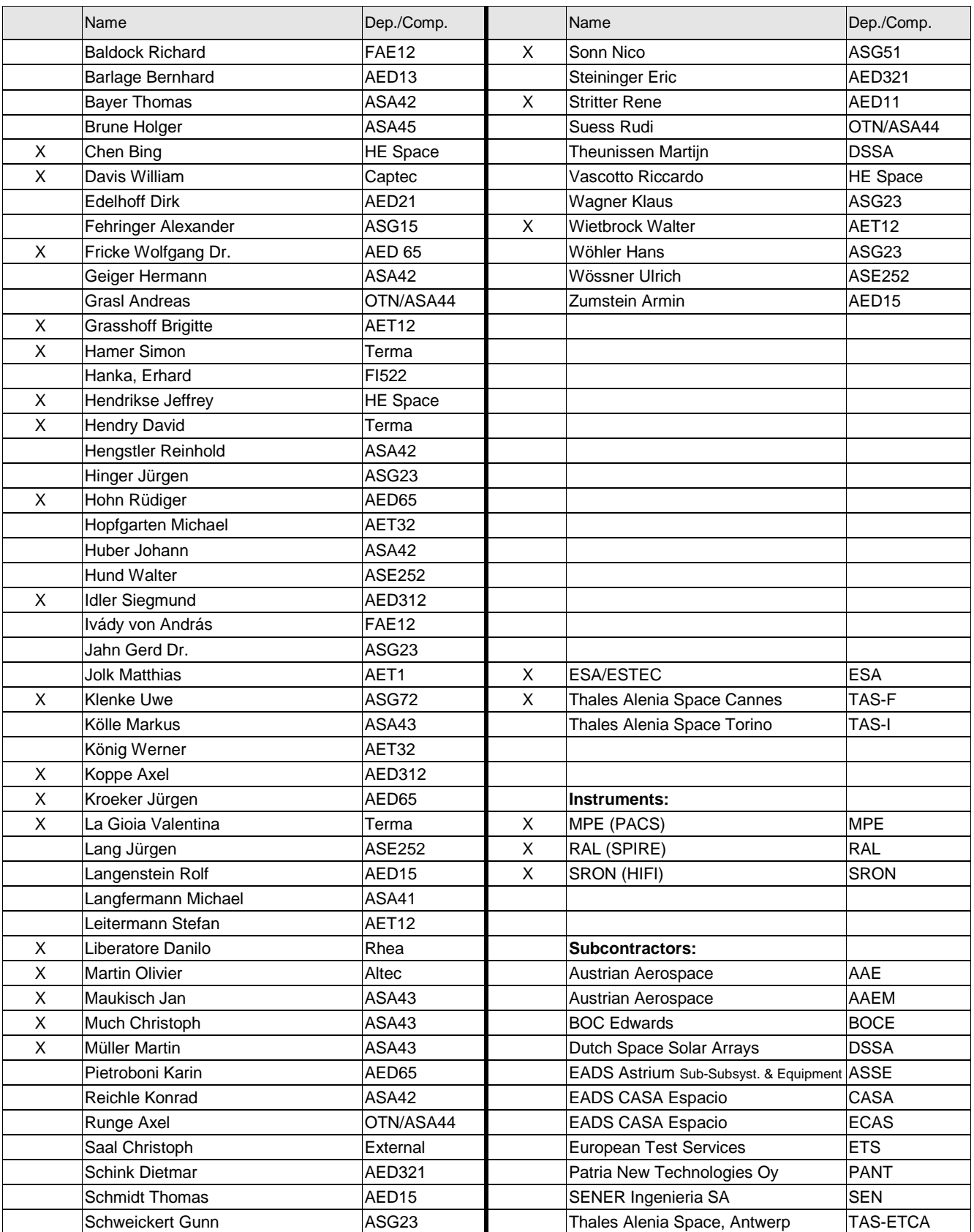